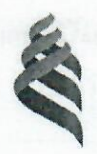

### МИНИСТЕРСТВО НАУКИ И ОБРАЗОВАНИЯ РОССИЙСКОЙ ФЕДЕРАЦИИ

Федеральное государственное автономное образовательное учреждение высшего образования

«Дальневосточный федеральный университет» (ДВФУ)

#### **ИНДЕНЕРНАЯ ШКОЛА**

«СОГЛАСОВАНО» Руководитель ОП

Л.Г. Стаценко (подпись)  $(\Phi$ .И.О. рук. ОП) «09» декабря 2019 г

«УТВЕРЖДАЮ» Заведующая кафедрой Электроники и средств связи (ЭиСС)

Л.Г. Стаценко (Ф.И.О. зав. каф.) (подпись) «09» декабря 2019 г.

#### РАБОЧАЯ ПРОГРАММА УЧЕБНОЙ ДИСЦИПЛИНЫ

Видеотехника

Направление подготовки 11.03.02

Инфокоммуникационные технологии и системы связи

профиль Системы радиосвязи и радиодоступа

Форма подготовки очная

 $\kappa$ ypc 4 семестр 7 лекции 36 час. практические занятия - 18 час. лабораторные работы 36 час. в том числе с использованием МАО 30 час. всего часов аудиторной нагрузки 90 час. самостоятельная работа 54 час. контрольные работы (количество) - не предусмотрено учебным планом курсовая работа / курсовой проект - не предусмотрено учебным планом зачет -7 семестр

Рабочая программа составлена в соответствии с требованиями Федерального государственного образовательного стандарта высшего образования, утвержденного приказом Министерства образования и науки РФ от 19.09.2017 №930.

Рабочая программа обсуждена на заседании кафедры электроники и средств связи, протокол №4 от «09» декабря 2019 г.

Заведующая кафедрой Станенко Л.Г. Составитель ст. преподаватель Краевский А.М.

#### **I. Рабочая программа пересмотрена на заседании кафедры**:

Протокол от « $\qquad \qquad$  »  $\qquad \qquad$  20 г. №  $\qquad \qquad$ 

Заведующий кафедрой \_\_\_\_\_\_\_\_\_\_\_\_\_\_\_\_\_\_\_\_\_\_\_ \_\_\_\_\_\_\_\_\_\_\_\_\_\_\_\_\_\_

(подпись) (И.О. Фамилия)

#### **II. Рабочая программа пересмотрена на заседании кафедры**:

Протокол от «\_\_\_\_\_» \_\_\_\_\_\_\_\_\_\_\_\_\_\_\_\_\_ 20\_\_\_ г. № \_\_\_\_\_\_

Заведующий кафедрой \_\_\_\_\_\_\_\_\_\_\_\_\_\_\_\_\_\_\_\_\_\_\_ \_\_\_\_\_\_\_\_\_\_\_\_\_\_\_\_\_\_

(подпись) (И.О. Фамилия)

### **ABSTRACT**

**Bachelor's degree in** 11.03.02 Infocommunication Technology And Communication Systems.

**Study profile:** "Communication and radio-access systems"

**Course title** "Video equipment ".

**Basic part of Block 1, 4 credits** 

**Instructor** Andrey Kraevskiy.

**At the beginning of the course a student should be able to:** possess the basic techniques, ways and means of receiving, storing and processing information; work independently on the computer and in computer networks; computer modeling of devices, systems and processes with the use of universal packages of application software; ready facilitate the introduction advanced technologies and standards; ready to study the scientific and technical information, national and international experience on the subject of research; ready to work for the organization and implementation of the practical use of research results.

#### **Learning outcomes:**

Specific Professional Competence:

GPC-1 - ability to solve standard tasks of professional activity based on information and bibliographic culture using information and communication technologies and taking into account the basic requirements of information security

PC-2 - readiness to study scientific and technical information, domestic and foreign experience about research.

### **Course description.**

Acquaintance of students with the conceptual basics of working with images and the acquisition of knowledge and skills in applying the methods and algorithms used in the registration, transformation and visualization of images.

### **Main course literature:**

1. Mamchev G.V. Technical means of television broadcasting [Electronic resource]: monograph / G.V. Mamchev. - Electron. text data. - Novosibirsk: Siberian State University of Telecommunications and Informatics, 2017. - 324 c. - 2227-8397.

- 2. Ishanin, G.G. Optical radiation receivers [Electronic resource]: a tutorial / GG Ishanin, V.P. Chelybanov; by ed. V.V. Korotaeva. - Electron. Dan. - St. Petersburg: Lan, 2014. - 304
- 3. Goldstein A.E. Physical basis of obtaining information [Electronic resource]: textbook / A.E. Goldstein. - Electron. text data. - Tomsk: Tomsk Polytechnic University, 2010. - 292 p. - 978-5-98298-650-4.
- 4. Yakushenkov Yu.G. Fundamentals of optoelectronic instrument making [Electronic resource]: textbook / Yu.G. Yakushenkov. - Electron. text data. - M.: Logos, 2013. - 376 c. - 978-5-98704-652-4.

### **Form of final knowledge control:** pass.

#### **АННОТАЦИЯ**

Дисциплина «Видеотехника» предназначена для изучения в рамках направления подготовки 11.03.02 Инфокоммуникационные технологии и системы связи, профиль «Системы радиосвязи и радиодоступа» и входит в вариативную часть дисциплин по выбору Блока 1 Дисциплины (модули) учебного плана (Б1.В.ДВ.05.01).

Общая трудоемкость составляет 144 часов (4 зачетных единиц). Учебным планом предусмотрены лекционные занятия (36часов), лабораторные занятия -36 часов, из них 30 часов с использованием методов активного обучения, и самостоятельная работа студента – 54 часа. Дисциплина реализуется на 4 курсе в 7. Форма промежуточной аттестации – зачёт.

Дисциплина «Видеотехника» опирается на уже изученные дисциплины такие как «Физика», «Математика» (интегрально-дифференциальное счисление, операционное счисление). В свою очередь она является «фундаментом» для изучения дисциплин «Сетевые технологии передачи данных».

Целями изучения дисциплины являются: понимание физических процессов излучения, распространения, фиксации и преобразования электромагнитного излучения видимого спектра; знание устройства оптикоэлектронной техники и владение навыками цифровой обработки и анализа изображения.

Задачи обучения - научить:

 прогнозировать возможную картину изображения, исходя из анализа источников излучения, среды распространения, объектов отражения, оптических и технических свойств средств регистрации видимого света;

 моделировать и практически воплощать схемы искусственного освещения;

 оценивать и успешно использовать источники естественного освещения.

 осваивать современную аудиовизуальную аппаратуру, понимая общие принципы их работы;

 применять технику и технологии записи и обработки изображения, для решения творческих и прикладных задач;

обрабатывать и анализировать полученное изображение;

 анализировать спецификацию аудиовизуального оборудования, проводить тестовые испытания, для постановки экспертных оценок качества результата.

В результате изучения данной дисциплины у обучающихся формируются следующие профессиональные компетенции.

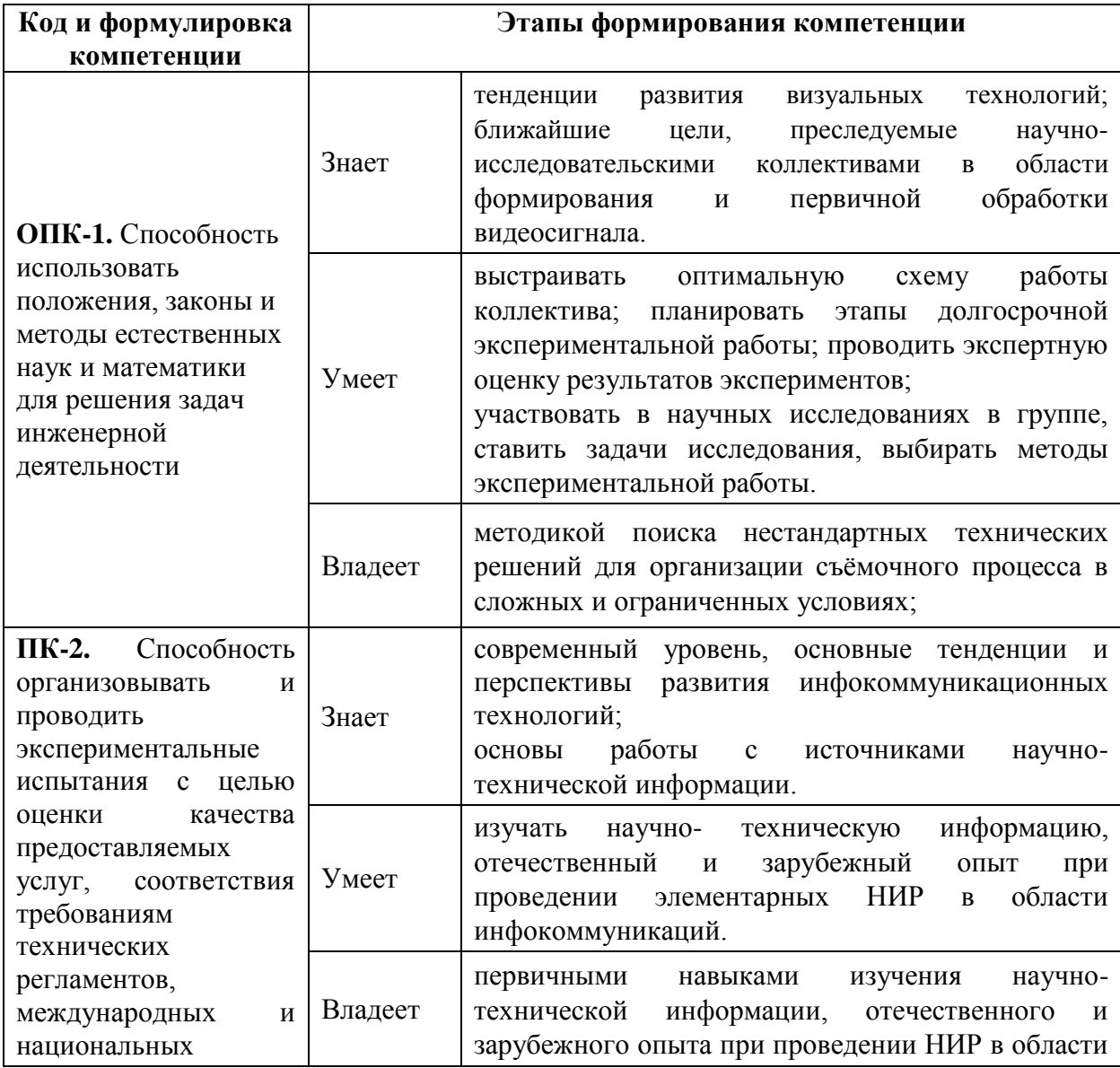

Для формирования вышеуказанных компетенций в рамках дисциплины "Видеотехника" применяются следующие методы активного и интерактивного обучения:

- проблемный метод;

- исследовательский метод.

Суть методов – стимулировать интерес учащихся к определенным проблемам, предполагающим получение определенной суммы знаний через решение творческих задач, умение практически применять полученные знания, развитие рефлекторного или критического мышления.

# **I. СТРУКТУРА И СОДЕРЖАНИЕ ТЕОРЕТИЧЕСКОЙ ЧАСТИ КУРСА**

### **Раздел I. Техника и технологии аудио-видеозаписи (9 час.)**

# **Тема 1. Технологии фиксации видимого электромагнитного излучения. (3часа)**

- 1. Влияние фиксации полноты спектра отражения на последующее цветовосприятие.
- 2. Первые способы запечатлеть цвет и свет.
- 3. Мелкодисперсионный метод.
- 4. Описание метода, схема строения фотоаппарата на основе дифракционной решётки и дисперсионной призмы.
- 5. Метод Липпмана. Принцип построения интерференционной картины в эмульсионном слое фотопластины.
- 6. Недостатки мелкодисперсионный метода цветовоспроизведения и метода Липпмана.
- 7. Приборы формирования электронного изображения.
- 8. Передающие трубки. Иконоскоп. Ортикон. Видикон.
- 9. Разрешающая способность. Светочувствительность. Динамический диапазон. Функция отклика. Таймлаг.
- 10. Рабочая область изображения.
- 11. Спектральные чувствительности передающих трубок.
- 12. Электронные сенсоры.
- 13. Полупроводниковый прибор с зарядовой связью ПЗС.
- 14. Комплементарный металл-оксид-полупроводник и светочувствительная матрица на основе КМОП технологии. Технология ActivePixelSensors**.**
- 15. Сравнительный анализ ПЗС и КМОП технологий.

16. Глубина цвета.

## **Тема 2. Цветовоспроизведение (3 часа)**

- 1. Аддитивный и субстрактивный способ передачи цвета. RGB и CMY (CMYK).
- 2. Пять способов запечатлеть и показать цветную динамичную сцену:
- 3. Метод последовательных изображений (технология Columbia);
- 4. Растровый метод;
- 5. Лентикулярный (линзово-растровый);
- 6. Метод мнимых изображений;
- 7. Мелко дифракционный метод.
- 8. Опыт Максвелла с тремя проекторами.
- 9. Задача по расщеплению сфокусированного изображения.
- 10. Дисперсионная призма.
- 11. Трехматричные телевизионные камеры.
- 12. Электронный сенсор с цветными фильтрами.
- 13. Паттерн Байера.
- 14. Демозаикинг.
- 15. Преимущества и недостатки одноматричного и трехматричного способов фиксации цветного изображения.
- 16. Киноплёнка. Строение.
- 17. Зернистость, галоиды серебра и светочувствительность (ISO).
- 18. Многослойность и трихроматическая цветная кинозапись.
- 19. Расширенный динамический диапазон и три типоразмера галоидов серебра.
- 20. Муар и алиасинг.
- 21. Преимущества киноплёнки перед электронными сенсорами по основным характеристикам.
- 22. Электронные сенсоры Faveon. Способы избежать или уменьшить проявление муара и алиасинга.
- 23. Оптический фильтр нижних пространственных частот LOW PASS filter.
- 24. Чувствительность сенсора к волнам инфракрасного и ультрафиолетового диапазонов.
- 25. Оптический фильтр инфракрасной отсечки.
- 26. Запись изображения в расширенном диапазоне, включающего видимый и near infrared.
- 27. Работа камеры только в near infrared диапазоне.
- 28. Запись ультрафиолетовых лучей при помощи кварцевой оптики.
- 29. Гиперспектральное изображение и камеры.
- 30. Линейный сенсор.

## **Тема 3. Оптическая часть кино-видео аппаратуры. (3 часа)**

- 1. Оптическая часть камеры.
- 2. Объектив. Строение.
- 3. Фокусное расстояние и угол обзора.
- 4. Перспективные искажения.
- 5. Объективы с фиксированным фокусным расстоянием.
- 6. Угол обзора как результат соотношения фокусного расстояния и размера сенсора.
- 7. Форматы кинокадра, форматы видеокадра.
- 8. Широкоугольные и длиннофокусные объективы.
- 9. Фокусное расстояние соответствующее человеческому восприятию.
- 10. Фокус. Отличие фокуса от фокусного расстояния.
- 11. Ход кольца фокусировки. Кинообъективы и фотообъективы, разница хода фокусировки.
- 12. Фоллоуфокус и фокусники. Радиофокус.
- 13. Объективы с переменным фокусным расстоянием.
- 14. Наезд и приближение.
- 15. Число диафрагмы и относительное отверстие объектива.
- 16. Ирисовая диафрагма.
- 17. Форма диафрагмы и блики.
- 18. Численный ряд диафрагмы, физический смысл.
- 19. Стопы- изменения экспозиции.
- 20. Минимальное число диафрагмы.
- 21. Экспозиция и экспозамер, гистограмма.
- 22. Глубина резко изображаемого пространства.
- 23. Светосила объектива.
- 24. Просветление.
- 25. Формат кадра в кинематографе, в телевидении и в фотографии.
- 26. Цилиндрические линзы.
- 27. Анаморфная оптика.
- 28. Динамичные сцены в анаморфном кадре.
- 29. Блики в анаморфном кадре.
- 30. Разрешающая способность анаморфного изображения.

## **Раздел II. Обработка и хранение аудио-видеоинформации. (9 час.)**

## **Тема 1. Первичная обработка цифрового изображения. (3часа)**

- **1.** Изображение raw и bayer.
- **2.** Объем данных raw изображения.
- 3. Скоростная видеосъемка.
- 4. Зависимость частоты кадров записи от разрешающей способности, глубины цвета и скорости передачи потока данных.
- 5. Интерфейсы передачи данных изображения.
- 6. Запись и хранение данных. Скорость чтения и записи носителей информации. Циклическая запись в оперативную память.
- 7. Применение скоростных камер.
- 8. Согласованность частоты мерцания ламп осветительных приборов и скорости записи кадров камеры.
- 9. Сжатие. Кодеки.
- 10. Редукция синей компоненты сигнала RGB.
- 11. Яркостный и цветоразностный сигналы. Субдискретизация насыщенности 4:2:0, 4:2:2.
- 12. Формат AVCHD.

# **Тема 2. Обработка изображения и монтаж видеоряда. (3 часа)**

- 1. Цветокоррекция.
- 2. Тонопередача.
- 3. Характеристическая кривая.
- 4. Оптическая плотность элементов репродукции как функция от относительных фотометрических яркостей объектов сцены.
- 5. Компьютерные программные средства обработки статичных изображений.
- 6. Компьютерные программные средства монтажа и обработки видеоматериала.
- 7. Монтажный ритм.
- 8. Взаимосвязь звукового сопровождения и видеоряда.
- 9. Подготовка видеоматериала для веб трансляции, телевизионного вещания и кинопоказа.

# **Тема 3. Организация и проведение съёмочного процесса в кино и**

### **телевидении. (3 часа)**

- 1. Организация искусственного освещения на съёмочной площадке.
- 2. Адаптация съёмочного процесса естественному освещению.
- 3. Статичные и динамичные киносъёмки.
- 4. Оптическая и механическая стабилизация изображения динамичной сцены.
- 5. Техника стабилизации и перемещения камеры.
- 6. Комбинированные съемки.
- 7. Совмещение изображений посредством перспективы.
- 8. Метод перспективного совмещения.
- 9. Рирпроекция.
- 10. Инфраэкран и метод "блуждающей маски".
- 11. Cromakey. Суть метода.
- 12. Критерии оценки качественно исполненного эффекта.
- 13. Условия исполнения качественного хромакея.
- 14. Зеленый экран и цифровая запись.
- 15. Синий экран и киносъемка.
- 16. Влияние кодека на эффект cromakey.

# **II. СТРУКТУРА И СОДЕРЖАНИЕ ПРАКТИЧЕСКОЙ ЧАСТИ КУРСА**

**Лабораторные работы (36 час.)**

# **Лабораторная работа №1. Исследование сигналов цветного изображения. (6 часов с использованием МАО)**

### **Цель работы**

Изучение основных правил законов колорометрии и принципов формирования сигналов цветного изображения. Путем моделирования сигналов основных цветов синтезировать тестовый сигнал цветовых полос, вычислить значения сигнала яркости и цветоразностных сигналов.

### **Краткие теоретические сведения**

Воздействие на глаз светового потока с различной длиной волны от фиолетовой границы 400 нм до красной 700 нм дает ощущение цвета. Физиологически (субъективно) цвет оценивается *светлотой*, *цветовым тоном* и *насыщенностью*, например, белый, серый, темно-серый отличаются светлотой, желтый, красный, зеленый – цветовым тоном, а розовый, красный – насыщенностью.

*Светлоту* оценивают по яркости, *цветовой тон* – по доминирующей длине волны, т.е. по длине волны того спектрального цвета, который, будучи смешан в определенной пропорции с белым, дает субъективное зрительное тождество с цветом исследуемого излучения. Иными словами, цветовой тон характеризует свойства цвета, отличающего его от белого (зеленый, синий, черный). *Насыщенность* оценивают по *чистоте цвета* (*Р*), под которой понимают долю спектрального цвета (для которого *Р* = 1), обеспечивающую в смеси с белым (для которого *Р* = 0) зрительное тождество с исследуемым излучением.

*Чистота цвета*  $P = B_{\lambda}/B = B_{\lambda}/(B_{\lambda} + B_{w})$ , где  $B_{\lambda}$  – яркость спектрального цвета, *B<sup>w</sup>* – яркость белого, *В* – яркость смеси. Иными словами, насыщенность – это степень «разбавленности» цвета белым. Цвет с насыщенностью 100% – это спектральный цвет с определенной длиной волны. Чем больше разбавленность, тем меньше насыщенность. Белый цвет – это смесь цветов в определенных пропорциях.

В зрительном аппарате наряду с яркостной адаптацией существует и цветовая адаптация. Она выражается в том, что цвет, к которому адаптируется глаз, как бы выцветает. Это приводит к изменению цветового ощущения в результате предварительного воздействия других цветов. Например, серое на красном приобретает зеленоватый оттенок. Желтое на красном кажется зеленоватым, а на зеленом – оранжевым. Вместе с тем белые детали всегда легко узнаются, и по отношению к ним глаз оценивает все остальные цвета.

Наука об измерении и количественном выражении цвета называется *колорометрией*. Колорометрией установлено, что монохроматическое излучение с определенной длиной волны всегда создает вполне определенное ощущение цвета. Однако обратное утверждение неверно. Ощущения одинакового цвета могут быть вызваны разными спектральными излучениями. Такие одинаковые цвета называются *метамерными*.

Существует два способа образования цветов:

1. *Субтрактивный* (вычитательный) – применяется в кино, фотографии, производстве красок. Например, если пропустить солнечный свет последовательно через желтый и голубой светофильтры, то оставшийся световой поток будет зеленым. То же самое будет, если смешать эти краски.

2. *Аддитивный* (слагательный), используемый в телевидении, способ образования цветов, т.е. их пространственное смешение, основанное на слитном восприятии разноцветных точек (штрихов), угловые размеры которых меньше угла разрешения глаза.

В основе теоретической колорометрии лежат результаты многочисленных экспериментов по смешению цветов. Колорометрией установлено, что существуют *линейно зависимые* цвета, т.е. такие, которые могут быть связаны между собой линейным алгебраическим уравнением, и *линейно независимые*. Любой цвет может быть выражен комбинацией из трех линейно независимых цветов, называемых *основными*. В 1931 г. были стандартизованы три основных цвета – красный *R* (*λ* = 700 нм), зеленый *G* (*λ*  = 546,1 нм) и синий *B* ( $\lambda$  = 435,8 нм). Эти основные цвета и приняты в телевидении.

Математически любой цвет *D* выражается через основные цвета *R, G, B* линейным уравнением *D* = *Rr* + *gG* + *Bb*, где *r, g, b* – *цветовые коэффициенты*, причем *r* + *g* + *b* = 1. Таким образом, цвет – трехмерная величина, представляемая вектором в трехмерном (цветовом) пространстве. Длина вектора характеризует количество цвета, направление – цветность (качество цвета). Все векторы выходят из начала координат, соответствующего черному цвету. Если взять векторы *R, G, B* и пересечь их, то получим цветовой треугольник, в вершинах которого расположены значения основных цветов (рис. 8). Достоинством данной колорометрической системы является то, что в ней используются реальные основные цвета. Однако она имеет недостатки, затрудняющие ее использование при расчетах.

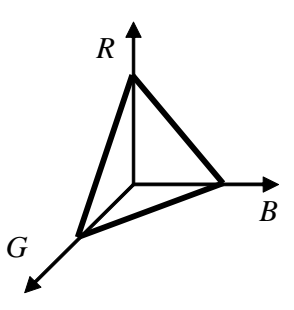

Рис. 8. Колорометрическая система RGB

Произвольно выбирая основные цвета, можно создать множество колорометрических систем, позволяющих производить расчеты и оценку качества цветопередачи телевизионной системы. Эти расчеты весьма специфичны и выходят за рамки задачи данного курса. Отметим лишь, что для цветной системы, помимо числа передаваемых градаций яркости, важным параметром является число воспроизводимых градаций цветности.

18 *R* Из колорометрических представлений следует, что нет необходимости передавать все цвета. Достаточно передать информацию только о количественном соотношении трех основных цветов. Их синтез в приемнике позволяет получить цветное изображение, окрашенное в соответствии с оригиналом. Для измерительных целей была создана колорометрическая система с символическими (условными) цветами *X*, *Y*, *Z*, суммирование которых дает любой реальный цвет. Данной системе соответствует аналогичное линейное уравнение *D* = *xX* + *yY* + *zZ*, где *x, y, z* – цветовые коэффициенты, причем *x* + *y* + *z* = 1. Из уравнений следует, что для определения цветности достаточно задать две координаты, а третью можно легко вычислить путем их вычитания из единицы. Таким образом, можно перейти от трехмерной системы к двумерной и получить на плоскости цветовой график, который строят по осям *X* и *Y*, а ось *Z* помещают в начало координат (рис. 9).

На графике *подковообразная* кривая (*локус*) является геометрическим местом точек всех видимых спектральных цветов: от фиолетового до красного. Прямой от фиолетового до красного цветов (*пурпурная линия*) соответствуют пурпурные цвета, смешанные с красным и фиолетовым в различных соотношениях. Все видимые цвета лежат в области, ограниченной локусом и пурпурной линией, и могут быть определены координатами (*x, y*), а  $z = 1 - x - y$ . В центре тяжести – точка *W* (точка белого цвета). По цветовому графику может быть найден цветовой тон и насыщенность любого источника. Для этого проводят прямую через точку *А*, соответствующую источнику, и через точку *W*, получая точки  $A'$  и  $A''$ .

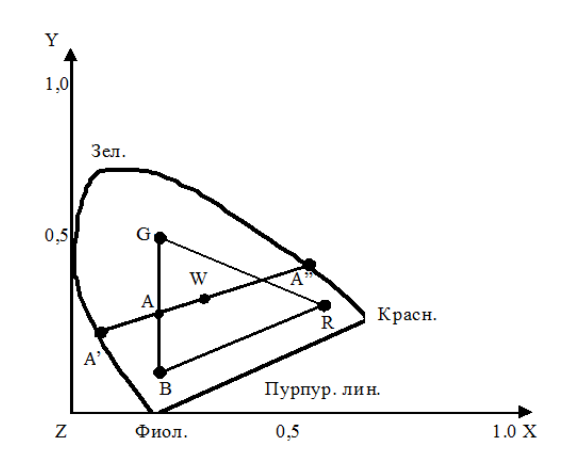

Рис. 9. Колорометрическая система XYZ

Точка *А* показывает цветовой тон источника (голубой для точки *А*), а отношение отрезков *AW*/*AW*служит мерой насыщенности (чем ближе точка *А* к точке *W*, тем меньше насыщенность). Точка *А* определяет *дополнительный* цвет, который в смеси с *A* дает белый цвет. Цвет смеси двух цветов лежит на прямой линии, соединяющей эти цвета. Яркость источника на цветовом графике не определяется. Цвет смеси трех цветов лежит внутри треугольника, в вершинах которого находятся смешиваемые основные цвета. Чем меньше треугольник, тем будет меньше чистота и насыщенность цвета воспроизводимого изображения. Таким образом, построение цветовых треугольников позволяет сравнивать качество цветопередачи вариантов систем.

В качестве примера колорометрических расчетов рассмотрим задачу определения цветовых коэффициентов *r*, *g* и *b*, необходимых для формирования сигнала заданного цвета *D* в трехкомпонентной цветной телевизионной системе. Цвет *D* задан на диаграмме цветности координатами  $x$  и *y*. Кроме этого, известны длины волн  $\lambda_R$ ,  $\lambda_G$  и  $\lambda_B$  для основных цветов *R*=655нм, *G*=520нм и *B*=470нм, из которых аддитивным способом формируется цветное изображение.

Задача решается графически следующим образом. Принимая насыщенность заданных основных цветов за 100%, отмечаем их положение на локусе и получаем цветовой треугольник, внутри которого лежат цвета, формируемые данной телевизионной системой. Построение координатной сетки для определения цветовых коэффициентов *r*, *g* и *b*, производится следующим образом. Стороны полученного цветового треугольника продлеваем до их пересечения с осью *Х*.

Полученные точки пересечения соединяем с соответствующими точками основных цветов *R*=655нм, *G*=520нм и *B*=470нм на локусе. Точку пересечения, соединяемую с точкой *R*=655нм, обозначим как *R<sup>x</sup>* . Точку пересечения, соединяемую с точкой *G*=520нм, обозначим как *G<sup>x</sup>* . Точку пересечения, соединяемую с точкой *B*=470нм, обозначим как *B<sup>x</sup>* . Полученные таким образом углы *RGxG*, *GRxR* и *GBxB* разделим на части, число которых определяется требуемой точностью нахождения цветовых коэффициентов. Например, если требуется точность до 0,1, то таких частей будет по 10 для каждого угла. Если требуется точность до 0,01, то таких частей для каждого угла будет уже по 100.

Для разделения углов проводим три линии параллельные оси *Х*. Отрезки полученных линий, заключенные между соответствующих сторон каждого из углов делим на равные части, например, на 10 при точности 0,1. Проводим лучи из точек *R<sup>x</sup>* , *G<sup>x</sup>* и *B<sup>x</sup>* через соответствующие полученные точки деления на линиях, параллельных оси *Х*, до их пересечения со сторонами *R*=655нм, *G*=520нм и *G*=520нм, *B*=470нм цветового треугольника *R*=655нм, *G*=520нм и *B*=470нм. Тем самым получаем на сторонах треугольника координаты для соответствующих цветовых коэффициентов *r*, *g* и *b* от 0 до 1 шагом 0,1.

При этом в точке *G*=520нм имеем *r* =0, а в точке *R*=655нм имеем *r* =1. Для коэффициента *g* в точке *G*=520нм имеем *g* =1, а в точке *R*=655нм имеем *g* =0. Для коэффициента *b* в точке *G*=520нм имеем *b* =0, а в точке *B*=470нм имеем *b* =1. Для нахождения коэффициента *r* через точки  $D(x,y)$  и  $R_x$ проводим прямую линию до пересечения со стороной *R*=655нм, *G*=520нм цветового треугольника. Значение коэффициента *r* определится расстоянием от точки *G*=520нм до полученной точки пересечения. Для нахождения коэффициента *g* через точки *D*(*x*,*y*) и *G<sup>x</sup>* проводим прямую линию до пересечения со стороной *R*=655нм, *G*=520нм цветового треугольника. Значение коэффициента *g* определится расстоянием от точки *R*=655нм до полученной точки пересечения. Для нахождения коэффициента *b* через точки *D*(*x*,*y*) и *B<sup>x</sup>* проводим прямую линию до пересечения со стороной *R*=655нм, *G*=520нм цветового треугольника. Значение коэффициента *g* определится расстоянием от точки *G*=520нм до полученной точки пересечения.

Для совместимости черно-белого и цветного телевидения необходимо передавать, кроме сигналов цветности, сигнал яркости, соответствующий черно-белому изображению. Сигнал яркости получается сложением всех трех основных цветов. Однако человеческий глаз имеет разную чувствительность к цветам. Поэтому необходимо использовать смесь основных цветов *RGВ*, в котором зеленого больше, чем красного и синего. Экспериментально

установлено, что относительное содержание *R, G* и *В* в сигнале яркости должно быть следующее:  $E_Y = 0,3E_R + 0,59E_G + 0,11E_B$ .

Таким образом, технически получение сигнала яркости (матрицирование) наиболее просто можно осуществить на резистивных матрицах (рис. 3.8). Если  $U_R = U_B = B_G$ , то за счет делителей образуется  $E_R =$  $U_R R_4/(R_1 + R_4);$   $E_G = U_G R_4/(R_2 + R_4),$   $E_B = U_B R_4/(R_3 + R_4).$  Подобрав соответствующие резисторы, получим на выходе матрицы (т.е. на *R*4) сигнал яркости. При этом должно обеспечиваться следующее условие:  $R_4/(R_1 + R_4) =$  $0,3R_4/(R_2 + R_4) = 0,59R_4/(R_3 + R_4) = 0,11.$ 

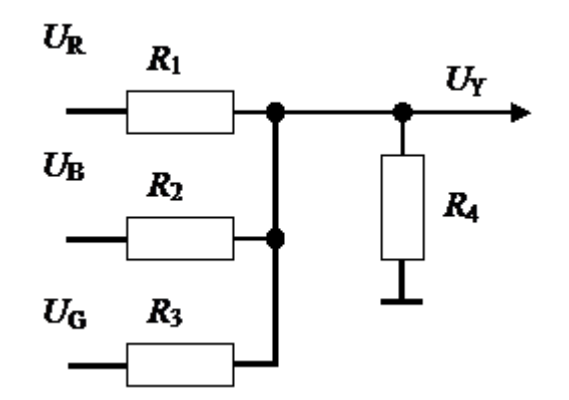

Рис. 10. Простейшая резистивная матрица

В системах цветного телевидения, для того чтобы не повышать полосу частот, сигнал  $E_G$  отдельно не передается, а передают  $E_Y$ ,  $E_B$ ,  $E_R$ . Сигнал  $E_G$ восстанавливают в приемнике путем матрицирования, т.е. вычисления *E<sup>G</sup> =*  ( $E_Y$  – 0,11 $E_B$  – 0,3 $E_R$ )/0,59. Знак «–» говорит о необходимости изменения полярности сигналов при матрицировании.

Поскольку в цветном телевидении используют свойство зрения плохо различать цвета мелких деталей, которые соответствуют высоким частотам в спектре сигнала, то цветной сигнал может быть передан в более узкой полосе частот. Так, например, очень мелкие детали соответствуют 3–6 МГц, мелкие – 1–3 МГц, средние – 0,5–1 МГц, крупные – до 0,5 МГц. Цвет передают в полосе частот порядка 1,5 МГц.

Для решения задачи совместимости черно-белой и цветной ТВ-систем в спектре частот яркостного сигнала располагают поднесущую частоту, модулированную сигналом цветности. На приемной стороне поднесущая выделяется, и сигнал цветности детектируется. Если такой сигнал при передаче черно-белого сюжета использовать непосредственно для воспроизведения на цветном мониторе без отключения сигнала цветности и подавления поднесущей, то на черно-белом изображении будут наблюдаться помехи в виде цветных шумов («снега») от сигнала цветности (сигнал на уровне шумов, так как цвета нет) и «сетки» от биений цветовой поднесущей. Поэтому в цветных телевизионных мониторах и телевизорах после выделения сигнала цветности поднесущая удаляется с помощью режекторного фильтра, а канал цветности при уменьшении сигнала цветности до некоторого порогового уровня автоматически отключается.

Во всех совместимых цветных ТВ-системах передают не цветные сигналы *E*<sup>R</sup>, *E*<sub>*G*</sub>, *E*<sub>*B*</sub>, а так называемые цветоразностные сигналы  $E_R - E_Y$  и  $E_B - E_Y$ . Это устраняет мелкоструктурную сетку, появляющуюся из-за биения поднесущих на белых и светлых листах изображений, поскольку при  $E_R = E_B = E_G = E_Y$  (т.е. на белых и серых участках) имеем  $(E_B - E_Y) = (E_R - E_Y) = 0$ . Иными словами, при малых насыщенностях цветоразностные сигналы малы по амплитуде и не создают заметных помех.

В данной лабораторной работе для формирования сигнала цветных полос моделируются перепады яркости для каналов *R*, *G* и *B*. Пример изображений таких перепадов со 100% контрастом приведен на рис.11.

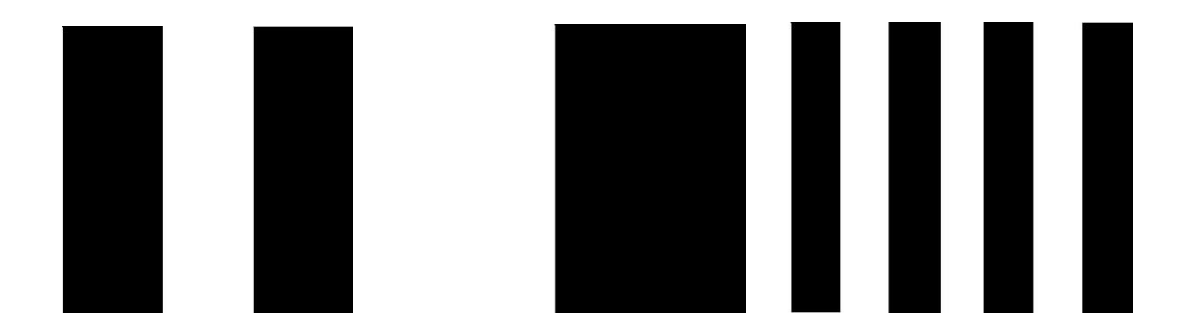

Рис. 11. Изображения, содержащие перепады яркости для каналов *R*, *G* и *B*

Осциллограммы, соответствующие приведенным выше перепадам яркости, приведены на рис. 12 .

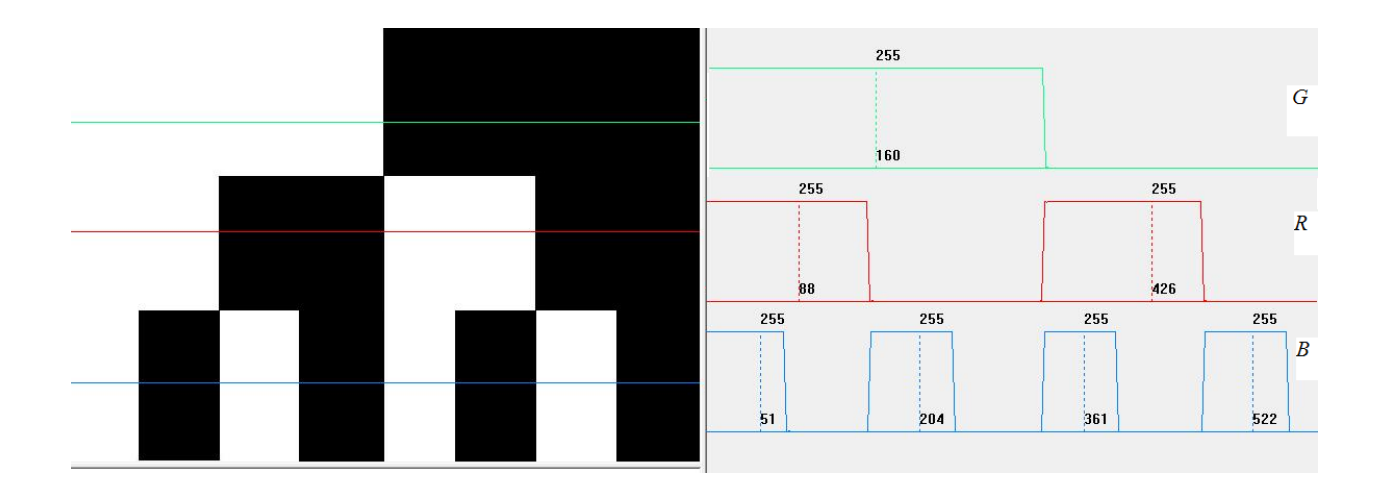

Рис. 12. Перепады яркости и осциллограммы для каналов *R*, *G* и *B*

Соответствующие данным перепадам яркости цветные изображения со 100% насыщенностью основных цветов *R*, *G* и *B* приведены на рис.13.

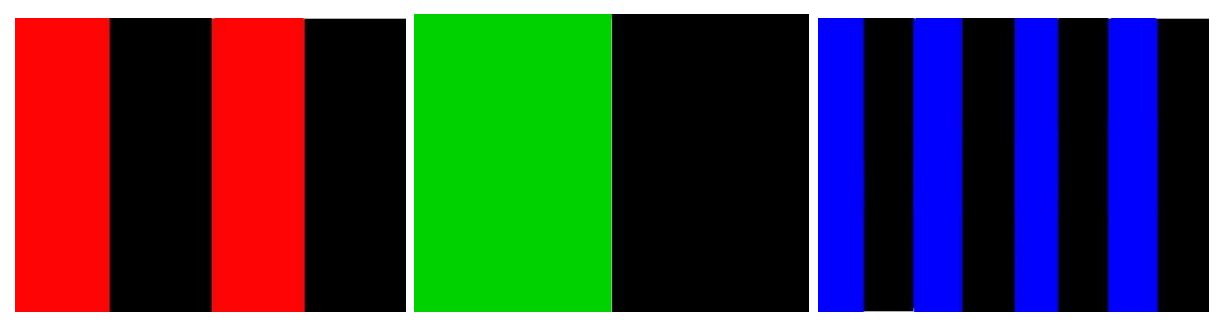

Рис. 13. Цветные полосы в каналах *R*, *G* и *B* с максимальной насыщенностью

Изображения цветных полос с насыщенностью основных цветов *R*, *G* и *B*, необходимой для формирования сигнала яркости приведены на рис. 14.

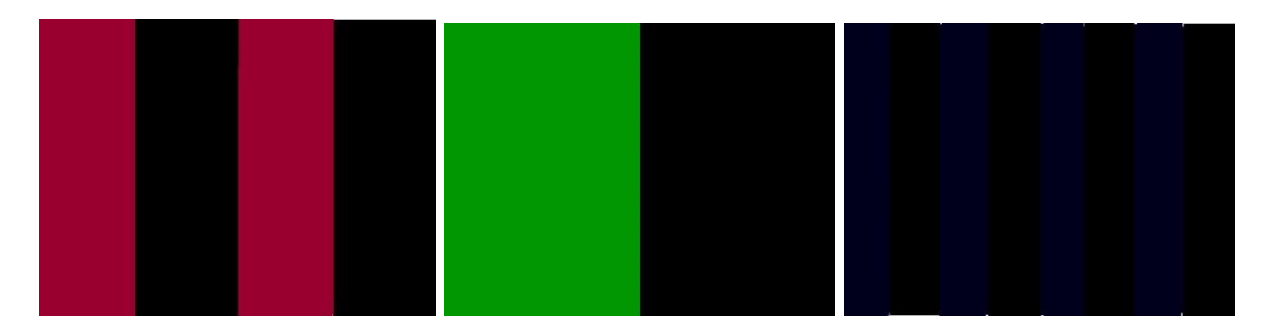

Рис. 14 .Цветные полосы в каналах *R*, *G* и *B* с цветовыми коэффициентами (насыщенностью основных цветов) в соотношении 0,3*R*:0,59*G*:0,11*B*

В качестве примера выполнения на рис. приведено черно-белое изображение полос и соответствующая осциллограмма сигнала яркости сигнала вдоль выделенной строки.

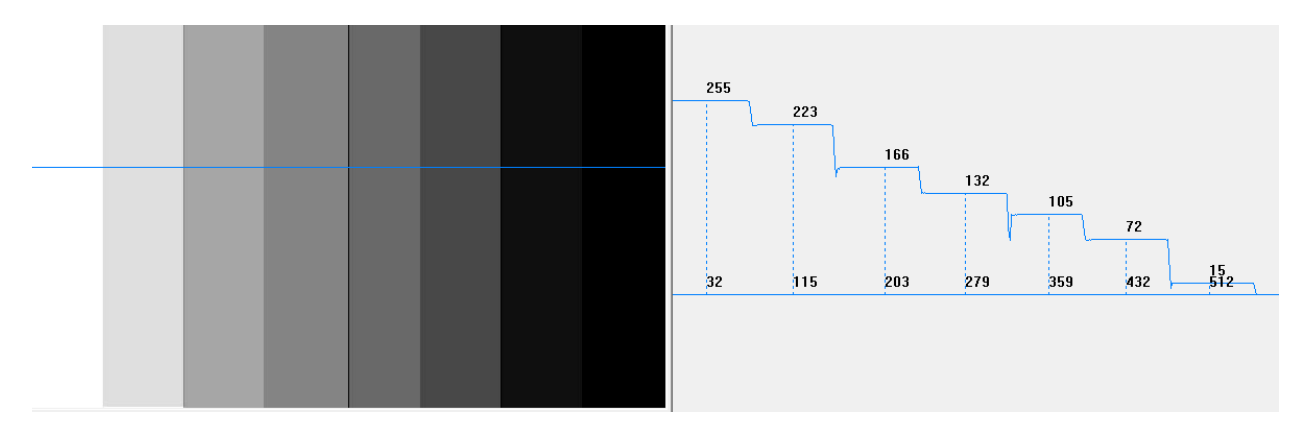

Рис. 15. Яркостные перепады в изображении полос и осциллограмма сигнала яркости, полученного путем матрицирования сигналов основных цветов *Y*=0,3*R*+0,59*G*+0,11*B*

На рис. 16 приведено тестовое изображение цветных полос, полученное из исходных яркостных перепадов для каналов *R*, *G* и *B*.

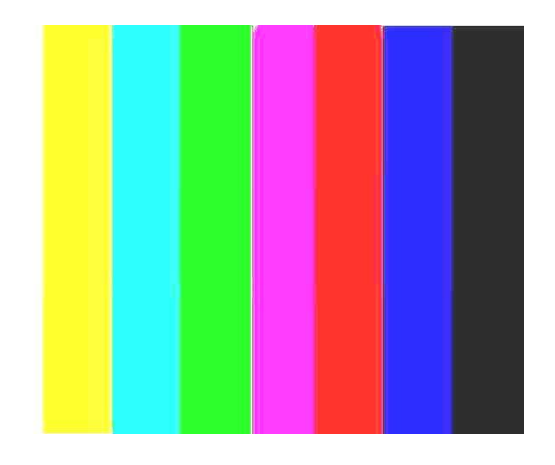

Рис. 16. Цветные полосы в результате смешения сигналов основных цветов в соотношении 0,3R:0,59G:0,11B

### **Порядок проведения работы**

Лабораторная работа выполняется на компьютерном оборудовании с использованием стандартной программы Paint и прикладного программного обеспечения Videomix и Gel Analysis. Программное обеспечение имеет простой, интуитивно понятный интерфейс, а также содержит встроенный справочник и всплывающие подсказки.

Программа Paint позволяет синтезировать как черно-белые изображения, так и изображения в основных цветах для исходных яркостных перепадов, как со 100%, так и с заданной насыщенностью.

Программа Videomix позволяет суммировать сигналы изображений с заданными весовыми коэффициентами.

Программное обеспечение Gel Analysis позволяет строить осциллограммы сигнала яркости вдоль выделенной строки изображения и производить измерение величины сигнала в относительных единицах (градациях) от 0 до 255 в указываемых точках.

В процессе выполнения лабораторной работы с использованием имеющихся прикладных программ требуется из исходных яркостных перепадов синтезировать тестовое изображение цветовых полос, вычислить значения сигнала яркости, а также цветоразностных сигналов и построить соответствующие осциллограммы.

- 1. Синтезировать черно-белые изображения с исходными яркостными перепадами для моделирования сигналов в каналах *R*, *G* и *B*.
- 2. Из исходных изображений сформировать черно-белое изображение, соответствующее сигналу яркости.
- 3. Построить осциллограмму сигнала яркости, и измерить величины яркостных перепадов в относительных единицах.
- 4. Синтезировать аналогичные изображения в основных цветах с заданной насыщенностью.
- 5. Синтезировать изображение цветных полос с распределением яркостных перепадов, соответствующим п. 3.

# **Лабораторная работа №2. Покадровая съёмка. (6 часов использованием МАО)**

Лабораторная работа открывается постановкой творческой задачи, реализующей принцип проблемности. Таким образом используется проблемный и исследовательский метод активного обучения.

**Цель работы:** ознакомиться и освоить основные настройки и органы управления устройства видеозаписи.

**Задачи: о**бъединиться в творческие группы, общим решением выбрать объект и место съёмки, организовать покадровую съёмку объекта, преобразовать секвенцию и продемонстрировать полученный видеоматериал.

### **Описание работы.**

Покадровая съёмка (Таймлапс) — это процесс получения видеоряда, посредством съёмки отдельных кадров через паузу. Время паузы -

вычисляется отдельно для каждого эпизода. Учитывая, что видеоряд будет воспроизводиться с нормальной скоростью, а для системы PAL - 25 кадров в секунду, время паузы можно рассчитать так:

$$
T = \frac{t}{25t}
$$
где t- длительность процесса сьёмок в сек, t' - время

полученного видеофрагмента в сек,  $T$ - время паузы между кадрами во время съёмок.

Для начала работы необходимо определиться с объектом съёмки. Это может быть медленно текущий процесс, как например движение облаков. Перемещение объекта съёмки можно осуществлять самостоятельно. Правильный выбор объекта съёмки, в результате даст возможность увидеть динамику медленного процесса.

Установив статично камеру, необходимо выбрать экспозицию, баланс белого, фокус. Камера должна работать в режиме фотоаппарата с максимальным разрешением. Далее ведется запись кадров с интервалом  $T$ Для оперативной и качественной работы, важно определить функциональные обязанности и распределить их в команде. Полученная секвенция (последовательность кадров) монтируется на базе ПК в видеоредакторе. В результате необходимо получить видеоряд, продолжительностью 7-15 секунд.

В ходе выполнения работы необходимо уделить особое внимания на следующее: на выбор объекта съёмки, на правильную настройку экспозиции, на верно определённый баланс белого и точно установленный фокус.

На втором этапе практического занятия ведётся покадровая съёмка с перемещением камеры по траектории с заранее определённым шагом.

# **Лабораторная работа №3. Монтаж видеоматериала. (6 часов с использованием МАО)**

Лабораторная работа открывается постановкой творческой задачи, реализующей принцип проблемности. Таким образом используется проблемный и исследовательский метод активного обучения.

**Цель работы:** понять принципы и приёмы монтажа, освоить инструментарий видеоредактора.

#### **Задачи:**

- 1. При помощи видеоредактора восстановить перемонтированный видеофрагмент до первоначального состояния.
- 2. Снять видеоматериал согласно "монтажной фразе", собрать "монтажную фразу" при помощи видеоредактора.
- 3. Смонтировать видеофрагмент на основе музыкального ритма.

### **Описание работы**

Каждая творческая группа слушателей получает исходный видеоролик. Его необходимо разбить на 20 частей произвольной длительности при помощи видеоредактора. Получившиеся фрагменты нужно перемешать, чтобы сюжет видеоролика был нарушен. Затем подгруппы обмениваются результатами. Теперь стоит задача провести реконструкцию видеоролика. Необходимо найти раздробленные части ролика и расположить их в изначальном порядке.

Во втором задании "монтажную фразу" следует понимать, как отображение на экране цепи непрерывных действий кадрами разной крупности и ракурсов. Для этого творческой группе необходимо записать одни и те же движения персонажей несколько раз. Каждый новый дубль снимается с нового ракурса. В монтажной фразе должны быть и крупные и общие планы. Полученные кадры собираются так, что движение в одном кадре точно продолжается в следующем.

Третье задание требует определить ритм и его изменения в музыкальном фрагменте и монтировать кадры согласно ритмическому рисунку.

# **Лабораторная работа №4. Моделирование процесса сканирования изображения апертурой конечных размеров и исследование глубины модуляции видеосигнала. (6 часов с использованием МАО)**

Лабораторная работа открывается постановкой задачи поиска технических условий обеспечения кинематографической пластики на экране, достигая малой глубины резко изображаемого пространства (ГРИП). Этот тип интерактивного обучения, реализует принцип проблемности. Таким образом используется проблемный и исследовательский метод активного обучения.

#### **Цель работы**

Путем моделирования процесса сканирования изображения исследовать влияние размеров считывающего элемента на глубину модуляции видеосигнала и разрешающую способность.

### **Краткие теоретические сведения**

Качество изображения, получаемого в телевизионной системе, в значительной степени зависит от размера считывающего элемента (апертуры или пятна). В телевизионных трубках это пятно соответствует сечению формируемого в них считывающего электронного пучка. В твердотельных преобразователях свет-сигнал считывающая апертура соответствует элементу матрицы (пикселю изображения). В матричных фотоприемниках возможно укрупнение апертуры путем суммирования сигналов от нескольких смежных пикселей, что эквивалентно увеличению размера считывающего пятна в электронных трубках.

Распределение энергии в пятне, создаваемом электронно-лучевой трубкой записывается в виде

$$
\rho(\mathbf{x}', \mathbf{y}') = \frac{j(\mathbf{x}', \mathbf{y}')}{j_0}
$$

или в виде интегрального распределения по сечениям пятна

$$
R(\mathbf{x}') = \int_{-\infty}^{+\infty} \rho(\mathbf{x}' \, , \, \mathbf{y}') \, \mathrm{d}\mathbf{y}
$$

где *jx' , y'* - распределение плотности электронного пучка относительно его центра, *j0* - плотность тока в центре пучка.

Для случая нормального распределения плотности тока в пучке распределения  $\rho$  и  $R(x')$  показаны на рис. 1.

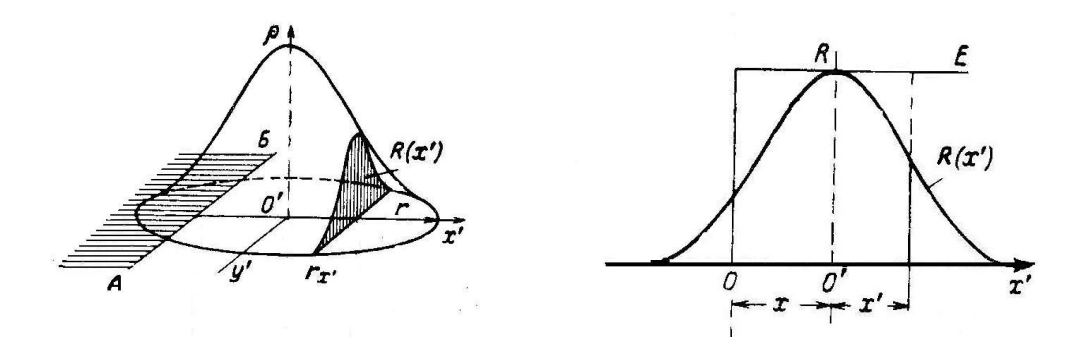

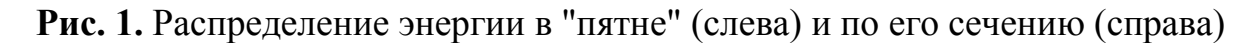

Влияние размера апертуры и характера распределения в ней энергии на качество изображения может быть оценено апертурно-частотной характеристикой. Так, например, убывание глубины модуляции сигнала и, соответственно, относительного контраста изображения с уменьшением периода изменения яркости его синусоидальных компонент описывается апертурно-частотной характеристикой вида:

$$
v(\xi) = \exp\left[-\left(\frac{\pi a \xi}{2}\right)^2\right],
$$

где  $\mathbf{a} = \frac{2\mathbf{r}}{2} = 0$ тносительный поперечник считывающего элемента;

 $\zeta = \frac{m_x}{Z}$  – относительная частота модуляции яркости,

*m<sup>x</sup>* – число линий черно-белого клина, приходящихся на длину строки, *Z* – число строк.

Вид апертурно-частотной характеристики показан на рис. 17.

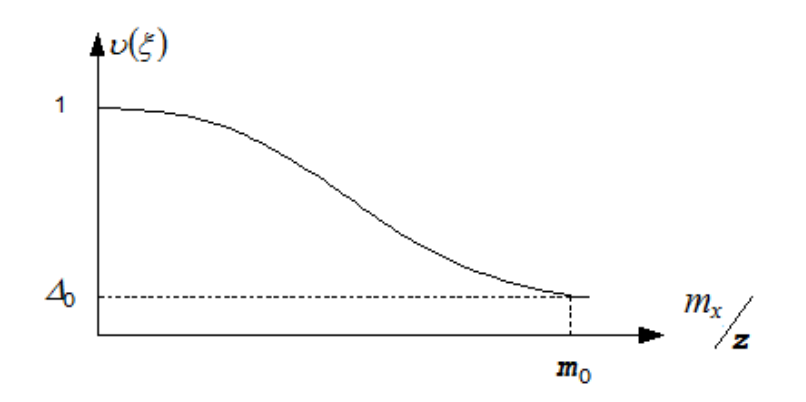

Рис. 17. Апертурно-частотная характеристика

Уровень  $\Delta_0$  является отсчетным для определения разрешающей способности по количеству  $m_0$  видимых полос черно-белого клина.

Апертурно-частотные характеристики определяют относительный контраст воспроизведения деталей различных размеров:

$$
K = \frac{\left(U_{\text{max}} - U_{\text{min}}\right)}{U_{\text{max}}}.
$$

На рис. 18 показано изменение контраста при различных соотношениях между шириной "пятна"  $\boldsymbol{d} = 2\boldsymbol{x}_0$  и шириной линии  $\boldsymbol{\varLambda}_i$  в случае передачи чередующихся светлых и темных полос.

Апертурные искажения проявляются следующим образом. До тех пор, пока размер считывающего элемента будет значительно меньше ширины полос, закон изменения видеосигнала будет близок к прямоугольному. По мере приближения ширины полос к размеру пятна форма видеосигнала будет искажаться, но размах его вначале будет оставаться неизменным и максимальным.

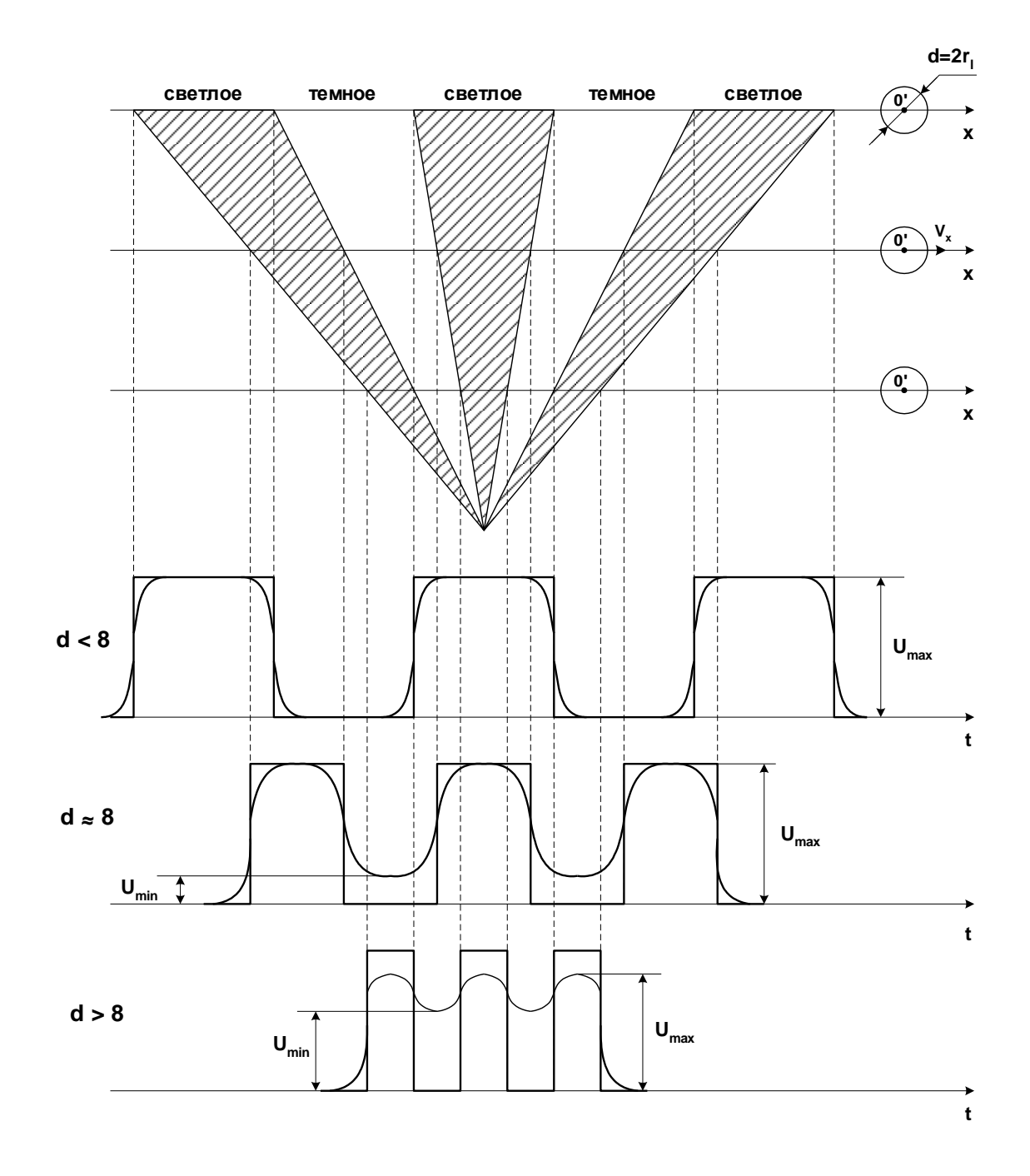

Рис. 18. Форма видеосигнала при различных соотношениях между шириной пятна и шириной полос

При дальнейшем уменьшении ширины полос видеосигнал не будет достигать максимального значения, при этом будет уменьшаться контрастность и четкость телевизионного изображения.

При дальнейшем увеличении размера считывающей апертуры модуляция сигнала от мелких деталей пропадает, и, следовательно, уменьшается разрешающая способность телевизионной системы.

#### **Порядок выполнения работы**

Лабораторная работа выполняется на компьютерном оборудовании с использованием специализированного программного обеспечения Gel Analysis. Программное обеспечение имеет простой, интуитивно понятный интерфейс, а также содержит встроенный справочник и всплывающие подсказки.

Программное обеспечение позволяет изменять размер анализируемой апертуры, а также строить осциллограммы сигнала яркости вдоль выделенной строки (столбца) изображения и производить измерение величины сигнала в относительных единицах (градациях) от 0 до 255 в указываемых точках.

В процессе выполнения работы используются файлы, содержащие синтезированное изображение двухградационного клина и изображение испытательной таблицы, полученное от реальной телевизионной камеры.

С использованием синтезированного изображения двухградационного клина постройте 3-5 осциллограмм сигнала яркости вдоль выделенных строк с апертурой минимального размера (см. пример на рис.19). Определите величину глубины модуляции сигнала, как отношение размаха сигнала от полос двухградационного клина к максимальному значению сигнала яркости. Для этого произведите измерения соответствующих величин сигнала в осциллограммах.

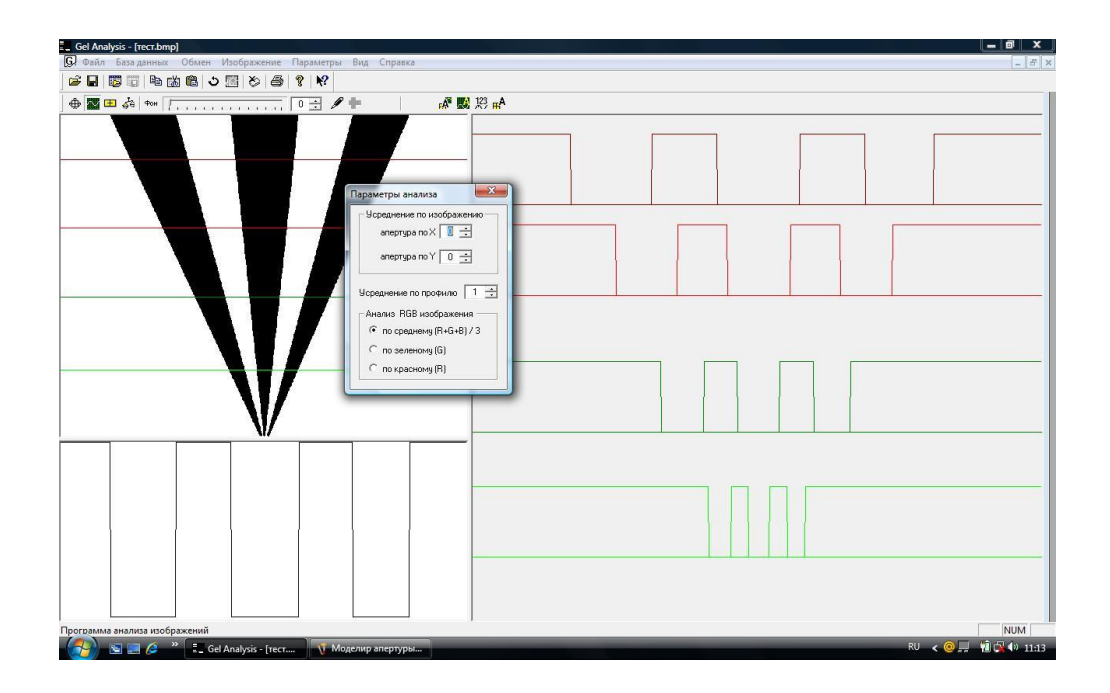

# Рис. 19. Пример анализа изображения синтезированного двухградационного клина при минимальном размере апертуры

Измените параметры анализа, увеличив размер анализируемой апертуры. Оцените количественно изменение глубины модуляции сигнала (см. пример на рис. 20). Для этого произведите новые измерения соответствующих величин сигнала в осциллограммах.

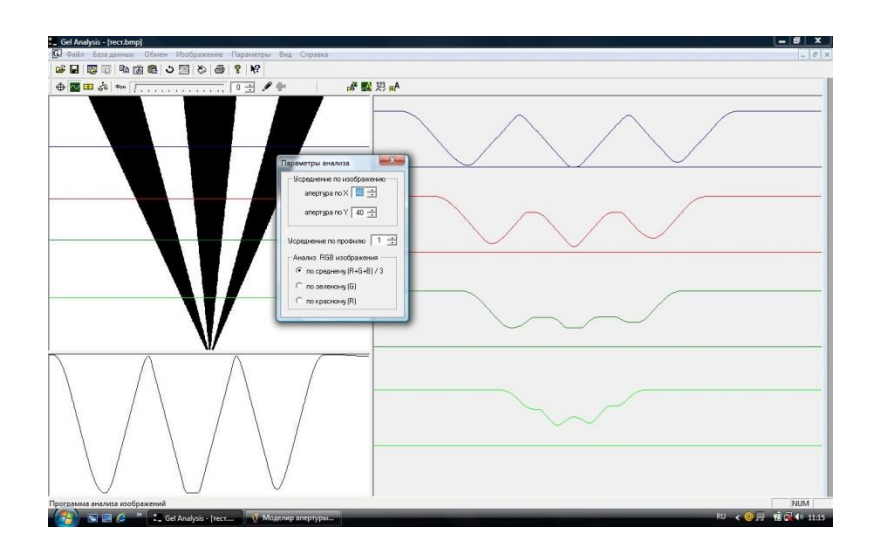

# Рис. 20. Пример анализа изображения, синтезированного двухградационного клина при увеличенном размере апертуры

С использованием изображения испытательной таблицы оцените разрешающую способность в телевизионных линиях по вертикали и горизонтали в центре и по краям изображения при анализирующей апертуре минимальных размеров (см. пример на рис. 21). Наличие реального разрешения испытательных клинов таблицы контролируйте при помощи осциллограмм вдоль выделяемых строк и столбцов изображений. Решение о наличии разрешения полос клина принимается, если имеется наличие сигналов от всех полос клина при минимальной глубине модуляции.

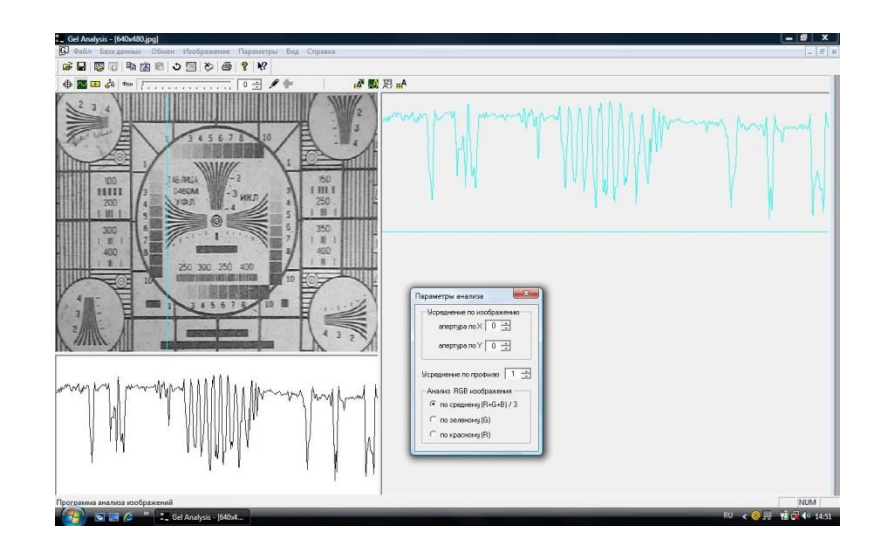

Рис. 21. Пример оценки разрешающей способности по испытательной таблице при минимальной апертуре

Измените параметры анализа, увеличив размер анализируемой апертуры (см. пример на рис. 22). Оцените количественно изменение разрешающей способности в телевизионных линиях по изображению испытательной таблицы.

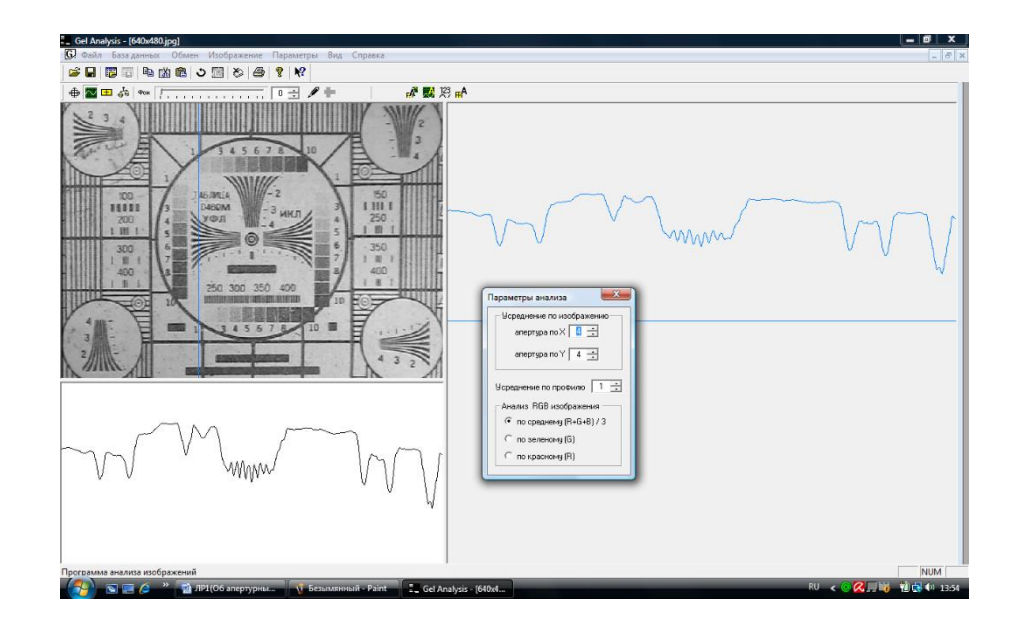

Рис. 22. Пример оценки разрешающей способности по испытательной таблице при увеличении апертуры

# **Лабораторная работа № 5. Исследование изменений отношения сигнал-шум при формировании телевизионных изображений. (6 часов)**

### **Цель работы**

Путем моделирования исследовать влияние освещенности сюжета и времени накопления на характеристики формируемых при этом телевизионных изображений, а именно: отношение на сигнал-шум и на разрешающую способность.

### **Краткие теоретические сведения**

Шум ограничивает количество информации, передаваемое телевизионной системой, как и любой другой системой связи. Фундаментальным фактором, ограничивающим возможности визуализации уже на входе системы, является шум фотонов в фотонном канале.

Световой поток шумит, поскольку испускается порциями (квантами). Если среднее число (математическое ожидание) фотонов, падающих на единицу площади –  $M = n_0$ , то  $n_1, n_2 ... n_n$  распределены вокруг  $n_0$  с дисперсией  $=-\cdot\sum (n_i-n_0)$  $=$ *n*  $\frac{1}{n} \cdot \sum_{i=1}^{n} (n_i - n)$ *D* 1 2  $\mathbf{0}$  $\frac{1}{2} \cdot \sum_{i=1}^{n} (n_i - n_0)^2$ и, соответственно, среднеквадратическим отклонением  $\sigma = \sqrt{D_n}$ . Сигналу соответствует среднее число фотонов  $n_0$ , а шуму – среднеквадратическое отклонение от этого числа –  $\sigma$ .

При этом случайное число фотонов распределяется по закону Пуассона, который описывает такого рода случайные события, принимающие счетное множество возможных значений *m*=0,1,2… с вероятностью  $p(m) = \frac{k}{m!} e^{-\lambda}$ ! λ  $(m) = \frac{\lambda}{\lambda} e^{-\lambda}$ *m p m m* , где λ – параметр распределения, причем,

λ*=М=D*.

К таким событиям относятся, например, также падающие на поверхность капли дождя, число автомобилей, проезжающих через переход в единицу времени и т. п. При большом количестве случайных событий распределение Пуассона часто аппроксимируют Гауссовым (нормальным) законом распределения.

Для того чтобы обеспечить требуемую вероятность  $p(U_{\text{m}} \ge \Psi_{\text{non}})$  ложной тревоги (вероятность превышения шумом *U*<sup>ш</sup> заданного порогового значения ψпор) необходимо априорно задать отношение сигнал-шум ψ, значения для которого принимают кратными среднеквадратическому отклонению шума σ. В этом случае можно пользоваться табулированными значениями функции  $\Phi_0(\psi)$  распределения нормированного и центрированного нормального распределения, представляющей собой определенный интеграл в пределах от 0 до  $\psi$ . Тогда вероятность ложной тревоги будет соответствовать  $p(U_{\mu} \geq \psi_{\text{nop}})$  $=0.5 - \Phi_0(\Psi)$ .
На рис. 22(а) показана плотность вероятности распределения величины

шума  $f(\Psi) = \frac{1}{\sqrt{2\pi}} \cdot \exp\left(-\frac{\Psi^2}{2}\right)$ , где  $\Psi = m \cdot \sigma$ , а  $m = 0, 1, 2...$  Соответственно,

функция распределения  $\Phi_0(\Psi) = \frac{1}{\sqrt{2\pi}} \cdot \int_0^{\Psi} exp\left(-\frac{\Psi^2}{2}\right) d\Psi$ .

Вероятность  $p(U_{\text{m}} \geq \psi_{\text{nop}})$  появления шумовых флуктуаций  $U_{\text{m}}$ , превышающих среднее значение на целое число о, приведена в табл. 1. Так, например, из таблицы 1 видно, что для  $\psi$ =1 эта вероятность достаточно велика, для  $v=3$  она имеет порядок  $10^{-3}$ , а для  $v>6$  становится практически недостоверным событием. Поэтому типичные априорно выбираемые значения для  $\psi_{\text{nop}} = 3 - 6$ .

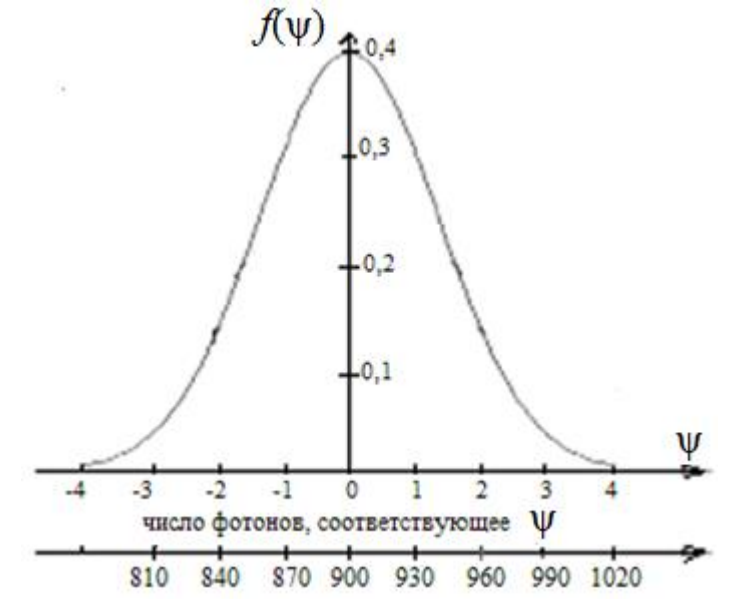

Рис. 22(а). Распределение величины шума вокруг его среднего значения

Таблииа 1

Значения  $P(U_{\text{m}} \geq \psi_{\text{non}})$  для  $m = 1$ −6

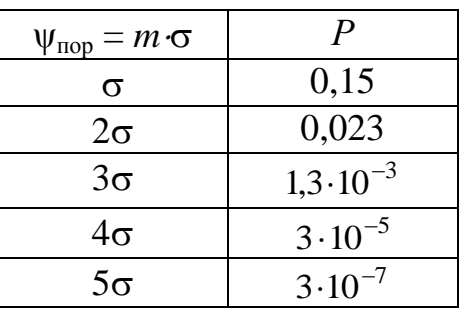

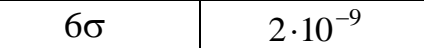

Контрастная чувствительность фотоприемника характеризуется величиной порогового контраста объекта, регистрацию которого способна осуществить система при априорно заданном пороговом отношении сигнал/шум. Величина  $\psi_{\text{nop}}$ непосредственно связана  $\mathbf{c}$ ПОРОГОВЫМ контрастом, поскольку контраст  $k = \frac{\Delta B}{R}$  определяется как относительный интервал яркости, отличающий объект от фона.

А. Роуз вывел формулу для фотонного канала, которая связывает контраст  $K$ , пороговый пороговое отношение сигнал-шум  $\Psi_{\text{non}}$ разрешающую способность  $1/d$ , где  $d$  - размер элемента разложения, и требуемое для этого среднее число фотонов на единицу площади *n*, имеет вид:

$$
K = \frac{\Psi_{\text{nop}}}{d\sqrt{n}}
$$

Вывод этой классической формулы основывается на следующих рассуждениях.

Попытаемся мысленно нарисовать при помощи фотонов, число которых в нашем распоряжении неограниченно, изображение черного пятна размером в один элемент разложения с относительным контрастом 100% по отношению к белому фону. Для этого достаточно в каждый элемент изображения «положить» по одному фотону за исключением «черного» элемента.

Таким образом, чтобы при помощи фотонов создать изображение черного пятна размером в один элемент разложения на белом фоне (точечный объект с отрицательным контрастом, в данном случае равном 1), необходимо общее количество фотонов  $N=(M-1)$ , где  $M -$ общее число элементов в изображении. Если число элементов достаточно велико, то  $N \approx M$ .

Усложним задачу и попытаемся мысленно нарисовать при помощи фотонов изображение серого пятна размером в один элемент разложения с

заданным относительным контрастом, например, в 1% по отношению к белому фону. Для этого необходимо использовать большее число фотонов и в каждый элемент изображения «положить» по 100 фотонов за исключением «серого» элемента, в который нужно «положить» 99 фотонов. Следовательно, в каждом элементе нужно увеличить количество фотонов пропорционально значению требуемого относительного контраста.

Таким образом, чтобы создать изображение серого пятна на светлом фоне с заданным относительным контрастом 0<*К*<1, необходимо увеличить количество фотонов в 1*/К* раз, т.е. требуется *N≈M/K* фотонов.

До сих пор мы не учитывали случайный характер распределения потока фотонов по площади изображения (фотонный шум). Действительно, при наличии в элементах изображения фона по 100 фотонов имеем среднеквадратическое отклонение фотонного шума  $\sqrt{100} = 10$ , уровень сигнала по отношению к фону, равный 100−99=1 и, соответственно, отношение сигнал-шум  $\Psi=(1/10)$ , т. е. меньше единицы, что не позволит нам наблюдать объект с относительным контрастом в 1% на флуктуирующем фоне. Достичь отношения сигнал-шум Ψ=1 можно только увеличив уровень сигнала до 100=10000−9900. При этом в каждом элементе фона должно содержаться по 10000 фотонов, а в «сером» элементе 9900 фотонов. Только в этом случае среднеквадратическое отклонение фотонного шума составит  $\sqrt{10000}$ =100, что и обеспечит единичное отношение сигнал-шум: Ψ=(100/100)=1. Следовательно, в каждом элементе нужно еще раз увеличить количество фотонов пропорционально значению требуемого относительного контраста.

Таким образом, чтобы учесть фотонный шум и достичь отношения сигнал-шум Ψ=1, необходимо увеличить число фотонов еще в 1*/К* раз, т.е. потребуется *N≈M/K* <sup>2</sup> фотонов.

Если требуется обеспечить априорно заданное пороговое отношение сигнал-шум  $\Psi_{\text{non}} = 2,3,4,5...$ к, то общее число фотонов снова надо

увеличивать. Действительно, если, например, требуется достичь  $\Psi_{\text{non}}=5$ , то необходимо увеличить уровень сигнала до 2500=250000−247500. При этом в каждом элементе фона должно содержаться по 250000 фотонов, а в «сером» элементе 247500 фотонов. Только в этом случае среднеквадратическое отклонение фотонного шума составит $\sqrt{250000}$  = 500, что и обеспечит отношение сигнал-шум  $\Psi_{\text{non}} = (2500/500) = 5$ . Следовательно, в каждом элементе нужно еще раз увеличить количество фотонов пропорционально квадрату априорно заданного порогового отношения сигнал-шум.

Таким образом, для обеспечения требуемой вероятности превышения фотонным шумом своего эффективного значения, т. е. для  $\Psi_{\text{non}}=2,3,4,5...$ к, число фотонов необходимо увеличить еще в  $\psi_{\text{nop}}^2$  раз, т. е. сделать *N≈M*  $\psi_{\text{nop}}^2$  $\mathcal{R}^2$ .

До сих пор в рассуждениях мы рассматривали общее число фотонов *N* и число фотонов в элементе изображения. Учтем размер элемента разложения и перейдем к среднему числу *n* фотонов, приходящихся на единицу площади.

Поскольку число элементов изображения *М=S/S*эл, где *S* и *S*эл, соответственно, площадь изображения и площадь элемента, а элемент разложения – это квадрат с линейным размером *d*, имеем  $N = S \psi_{\text{nop}}^2 / d^2 K^2$ . А с учетом того, что среднее число фотонов на единицу площади *n=N/S*, получаем выражение  $n = \psi_{\text{nop}}^2 / d^2 K^2$ или, соответственно, формулу Роуза (1).

Таким образом, из формулы А. Роуза видно, что существует взаимообмен между контрастной чувствительностью телевизионной системы, ее разрешающей способностью, освещенностью (светимостью) визуализируемого объекта и требуемым качеством изображения, которое определяется априорно задаваемым отношением сигнал-шум.

Поэтому чтобы улучшить пороговый контраст при заданном пороговом отношении сигнал-шум в системе необходимо или повысить освещенность,

либо увеличить размер элемента разложения и тем самым потерять в разрешающей способности.

На практике широко используется подход, согласно которому счет фотоэлектронов и является счетом фотонов. При этом имеется в виду, что полупроводник имеет квантовый выход  $n \approx 100\%$ , а изготовленный из этого полупроводника фотоприемник в силу отражения и технологического ограничения фоточувствительной площади обладает, так называемой, квантовой эффективностью *a*, причем,  $0 \le a \le 1$ . Считается, например, что стандартный фотоприемник из кремния с внутренним фотоэффектом имеет на  $\lambda$ = 0.7 мкм квантовую эффективность приблизительно  $a=50-60\%$ , которая падает до 10-20% на границах диапазона спектральной чувствительности  $\lambda = 1.0$  мкм.

В результате среднее число фотонов  $N_1$  равно среднему числу фотоэлектронов  $N_2$  с поправкой на величину квантовой эффективности а. При этом исходят также из того, что число фотонов, попадающих в элемент фотоприемника за единицу времени, является случайной величиной, распределенной по закону Пуассона. Таким образом, среднеквадратическое отклонение (СКО) фотонного шума  $\sigma_1 = \sqrt{N_1}$  и отношение сигнал-шум для фотонного канала  $\Psi_1 = \frac{N_1}{\sigma_1} = \sqrt{N_1}$ .

Такая модель процесса фотоэлектронного преобразования является детерминированной (рис.5), и с электрической точки зрения она может быть сведена к резистивному делителю напряжения с коэффициентом передачи а. Иными словами, множеству  $X=[X_1, X_2...X_i...X_n]$ , где  $X_i$  - случайное число фотонов, попавших в элемент фотоприемника в единицу времени, однозначно соответствует множество  $Y=[Y_1,Y_2...Y_i...Y_n]$ , где  $Y_i$  - случайное число фотоэлектронов, образовавшихся в этом элементе фотоприемника, причем,  $Y_1 = aX_1, Y_2 = aX_2... Y_i = aX_i... Y_n = aX_n$ .

Таким образом, согласно детерминированной модели, математическое ожидание и СКО на выходе процесса фотоэлектронного преобразования в

диапазоне значений квантовой эффективности  $0 \le a \le 1$  равно, соответственно,  $N_2=aN_1$  и  $\sigma_2=\sqrt{aN_1}$ , а отношение сигнал-шум равно  $\Psi_2=\sqrt{aN_1}$ . Каскады радиоэлектронного устройства удобно характеризовать коэффициентом мощности шума. Будем считать звено фотоэлектронного преобразования линейным, в котором коэффициент мощности шума соответствует величине

 $F = \frac{\Psi_1^2}{\Psi_1^2} = \frac{1}{a}$ . В идеальном (при η=1, a=1) случае  $F = 1$ . В свою очередь величина порогового контраста К на выходе и входе звена связана через коэффициент мощности шума выражением  $K_2 = K_1 \sqrt{F}$ .

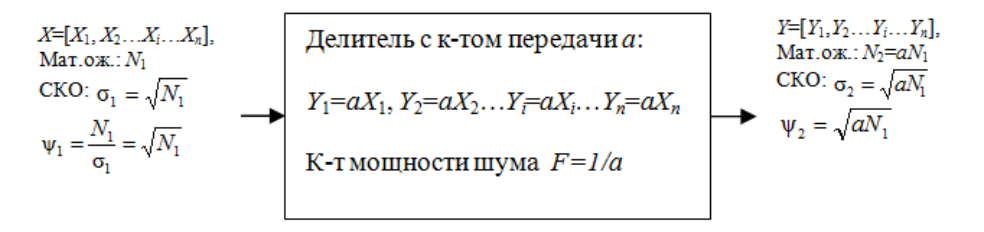

Рис. 23. Математическая модель фотоэлектронного преобразования

Детерминированная модель наиболее проста, обладает достаточной точностью и находится в полном соответствии с практическим выражением для вычисления порогового контраста (контрастной чувствительности), в учитываются. параметры котором как ОПТИКИ. так  $\mathbf{V}$ параметры фотоприемного устройства:

$$
K^{2} = \frac{2 \cdot \psi_{\text{top}}^{2}}{E \cdot (k_{\text{o}} + k_{\phi}) \cdot (\frac{D}{f})^{2} \cdot \tau \cdot N \cdot \eta \cdot d^{2} \cdot T_{\text{H}}},
$$

где  $\psi_{\text{non}}$  – пороговое отношение сигнал/шум;

 $E$  – освещенность объекта, лк;

 $k_{o}$  – коэффициент отражения объекта;

 $k_{\phi}$  – коэффициент отражения фона;

*f D*<br>— относительное отверстие объектива;

τ – коэффициент пропускания объектива;

 $N$  – потенциально допустимое ПЗС число фотонов на площади 1 см<sup>2</sup> за время 1 с при освещенности 1 лк;

η – квантовый выход матрицы ПЗС;

 $d^2$  – площадь элемента, см<sup>2</sup>;

*T*<sup>н</sup> – время накопления матрицы, с.

### **Порядок выполнения работы**

Лабораторная работа выполняется на компьютерном оборудовании с использованием прикладного программного обеспечения Videomix, Gel Analysis. Программное обеспечение имеет простой, интуитивно понятный интерфейс, а также содержит встроенный справочник и всплывающие подсказки.

Программа Videomix позволяет суммировать сигналы двух изображений с заданными весовыми коэффициентами.

Программное обеспечение Gel Analysis позволяет строить осциллограммы сигнала яркости вдоль выделенной строки изображения и производить измерение величины сигнала в относительных единицах (градациях) от 0 до 255 в указываемых точках.

В процессе выполнения работы используются файлы, содержащие синтезированные и реальные телевизионные изображения.

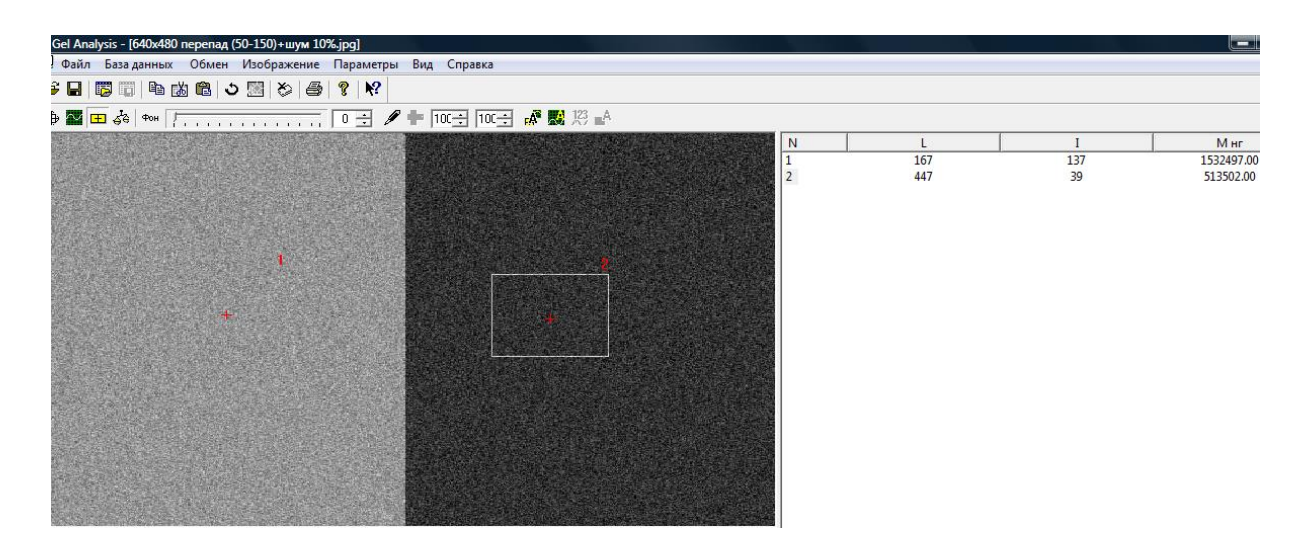

Рис. 24. Пример оценки математического ожидания сигнала и фона в

синтезированном яркостном перепаде

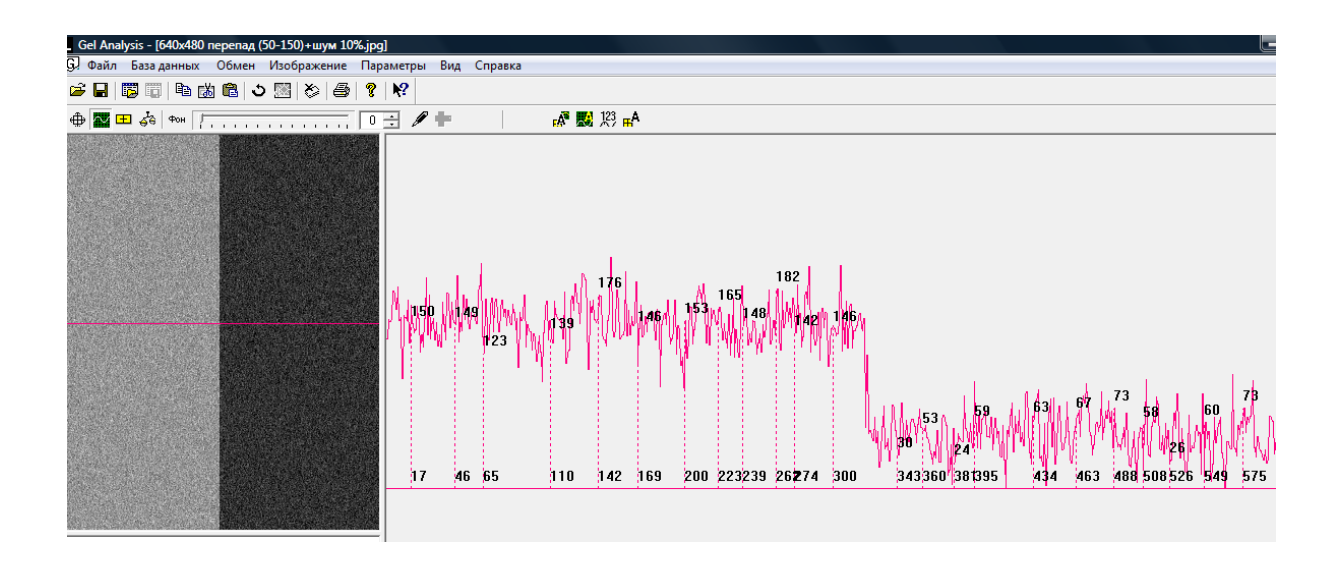

Рис. 25. Пример формирования случайной выборки для оценки дисперсии шума в синтезированном яркостном перепаде

В процессе выполнения лабораторной работы с использованием имеющихся прикладных программ требуется построить соответствующие осциллограммы, выполнить оценку среднего значения сигнала, а также эффективного значения шума и определить зависимости отношения сигналшум от освещенности сюжета.

На основе предварительного изучения теоретической части и возможностей лабораторного оборудования студенты детально разрабатывают программу экспериментальных исследований самостоятельно, уточняя ее с преподавателем в процессе разработки.

# **Лабораторная работа №6. Исследование методов цифровой обработки телевизионных изображений. (6 часов с использованием МАО)**

#### **Цель работы**

Путем моделирования процесса обработки изображения исследовать их влияние на характеристики изображения.

#### **Краткие теоретические сведения**

Методы обработки изображений можно условно разделить на *аналоговые* и *цифровые*. Аналоговые методы предполагают обработку непрерывно изменяющихся во времени напряжений, а цифровые – обработку дискретных двоичных отсчетов видеосигнала.

В свою очередь, каждый из них можно разделить на *внутрикадровые* и *межкадровые* методы обработки. Внутрикадровые методы предполагают анализ значений видеосигнала от смежных элементов в одном кадре изображения. Межкадровые методы предполагают анализ значений видеосигнала от соответствующих элементов последовательности кадров изображений.

С точки зрения выполняемых при этом преобразований методы обработки можно разделить на линейные и нелинейные.

Рассмотрим сущность некоторых стандартных методов цифровой обработки изображений.

### *Методы внутрикадровой обработки.*

В основе цифровой внутрикадровой пространственной обработки изображений лежит фильтрация элементов изображения, попадающих в скользящее в направлении сканирования окно с размерами  $p = m \times n$ элементов, причем  $p = 2k + 1$ , где  $k = 1, 2 ... N$ . Таким образом, размер окна равен нечетному числу элементов. При *m* = *n* фильтрация двумерная, а окно является квадратным:  $3 \times 3$ ,  $5 \times 5$ ,  $7 \times 7$  и т.д. элементов. Если  $m = 1$  (или  $n = 1$ ) 1), то фильтрация одномерная, т.е. осуществляется только вдоль строки (по горизонтали) или вдоль кадра (по вертикали). Размер окна определяет степень обработки (эффект). Чем больше размер окна, тем больше различий между исходным и обработанным изображением. При фильтрации осуществляют операции над элементами, попавшими в окно, и заменяют центральный элемент вычисленным значением. После замены скользящее окно перемещается на один элемент в направлении развертки.

Фильтрация будет *рекурсивной*, если в каждом последующем шаге обработки будут учитываться результаты обработки при предыдущем положении скользящего окна. Таким образом, можно считать фильтрацию рекурсивной, если вычисляемые новые значения последовательно заменяют отсчеты исходного изображения, используемого для обработки. Если такой замены не производится, то фильтрация – *нерекурсивная*. Операция с отсчетами в скользящем окне является так называемой *дискретной сверткой* изображения (массива отсчетов) с *маской* (скользящим окном).

В данном разделе обсуждаются стандартные методы цифровой фильтрации и возможности их аппаратной реализации, обеспечивающей обработку в реальном времени. Несмотря на то что методы цифровой фильтрации обычно используются при обработке изображений с помощью ЭВМ, их аппаратная реализация также представляет практический интерес, например, для построения видеосистем на кристалле на базе КМОПфотоприемников, имеющих встроенные АЦП.

#### *Сглаживание.*

Сглаживание, или низкочастотная (НЧ) фильтрация, эквивалентно расфокусировке изображения, поскольку приводит к сглаживанию яркостных перепадов. Обеспечивается при использовании маски с положительными коэффициентами. При этом маска должна иметь нормирующий множитель, приводящий сумму коэффициентов маски к единице. Например, для *m* = *n* = 3 возможны маски

$$
H = 1/9 \begin{vmatrix} 1 & 1 & 1 \\ 1 & 1 & 1 \\ 1 & 1 & 1 \end{vmatrix}; \qquad H = 1/10 \begin{vmatrix} 1 & 1 & 1 \\ 1 & 2 & 1 \\ 1 & 1 & 1 \end{vmatrix}; \qquad H = 1/10 \begin{vmatrix} 1 & 2 & 1 \\ 2 & 4 & 2 \\ 1 & 2 & 1 \end{vmatrix}.
$$

Для аппаратной реализации цифрового НЧ-фильтра, работающего в реальном времени, более удобны маски, сумма элементов которых равна 2*<sup>n</sup>* вида, где *n* = 2, 3, 4…, например, маски вида

$$
H = 1/8 \begin{vmatrix} 1 & 1 & 1 \\ 1 & 0 & 1 \\ 1 & 1 & 1 \end{vmatrix}; \qquad H = 1/8 \begin{vmatrix} 0 & 1 & 0 \\ 1 & 4 & 1 \\ 0 & 1 & 0 \end{vmatrix}.
$$

Такая нормировка к единичному коэффициенту передачи, исключающая смещение средней яркости обработанного изображения, сводится к сдвигу кода вправо на *n* разрядов.

Наиболее проста для реализации одномерная горизонтальная маска *H* = 1/4|1 2 1|, для которой операция умножения на 2 выполняется за счет сдвига кода на один разряд, операция деления на 4 – «отбрасыванием» двух младших разрядов, а формирование скользящего окна – задержками кода на один такт.

Аналогичным образом может быть выполнена вертикальная маска при формировании скользящего окна задержками на строку изображения. Двумерную фильтрацию при этом возможно осуществить последовательной обработкой изображения горизонтальной и вертикальной маской.

*Пороговая фильтрация.*

Уменьшения шумов в изображении можно достигнуть с использованием эвристических методов пространственной обработки, например, сравнительно простой пороговый метод, согласно которому производится последовательное измерение яркости всех элементов изображения. Если яркость центрального элемента превышает яркость остальных элементов скользящего окна, то яркость центрального элемента заменяется средней яркостью элементов окна. Иначе говоря,  $x_i = x_{cp}$ , если  $|x_i - x_{\text{cp}}| \ge \varepsilon$ , где  $x_i$  – яркость центрального элемента,  $x_{\text{cp}}$  – средняя яркость элементов скользящего окна, **–** пороговое значение яркости. Таким образом, пороговый фильтр можно считать разновидностью сглаживающего фильтра.

### *Подчеркивание границ.*

При интерактивном анализе изображений может быть полезен метод подчеркивания границ, поскольку изображения с подчеркнутыми границами часто оказываются субъективно более качественными. Одним из способов получения такого изображения является высокочастотная (ВЧ) фильтрация путем дискретной свертки массива *F* исходного изображения с маской *H*, имеющей отрицательные элементы. Необходимым условием для обеспечения постоянства средней яркости является равенство суммы элементов маски единице. Разновидности масок для ВЧ-фильтрации следующие:

$$
H = \begin{vmatrix} 0 & -1 & 0 \\ -1 & 5 & -1 \\ 0 & -1 & 0 \end{vmatrix}; \qquad H = \begin{vmatrix} -1 & -1 & -1 \\ -1 & 9 & -1 \\ -1 & -1 & -1 \end{vmatrix}; \qquad H = \begin{vmatrix} 1 & -2 & 1 \\ -2 & 5 & -2 \\ 1 & -2 & 1 \end{vmatrix}.
$$

Для одномерного случая эффективным оператором ВЧ-фильтрации является оператор Лапласа  $\nabla = \begin{vmatrix} -1 & 2 & -1 \end{vmatrix}$ .

Другой метод подчеркивания границ, так называемое нерезкое маскирование, заключается в вычитании исходного  $F(i, j)$  и нерезкого (расфокусированного)  $F_{\rm H}(i, j)$  изображений с различными весовыми коэффициентами. Результирующее изображение соответствует выражению  $F_p = CF(i, j) - (1 - C)F_p(i, j)$ , где  $0 < C < 1$  (обычно  $3/5 < C < 5/6$ ).

Нерезкое изображение  $F_{\mu}(i, j)$  может быть получено при НЧ-фильтра-ции, поэтому нерезкое маскирование достигается путем дополнительных операций над входными и выходными отсчетами НЧ-фильтра. Для наиболее простой реализации метода удобнее всего использовать  $C = 3/4$  и  $F<sub>II</sub>(i, j) = F(i, j) \cdot H$ , где H - сглаживающая маска с положительными элементами.

Подчеркивание границ может быть достигнуто также методом статистического дифференцирования. В этом случае в качестве оценки яркости данного элемента изображения  $F_{\text{ex}}(i, j)$  принимается результат деления величины яркости элемента  $F(i, j)$  на оценку среднеквадратического отклонения  $\sigma(i, j)$ , вычисленного в некоторой окрестности  $F_{\text{BUX}}(i, j) = \frac{F(i, j)}{\sigma(i, j)},$ где  $\sigma(i, j) = \sum_{i=1}^{M} \sum_{i=1}^{N} |F(i, j) - \overline{F}(i, j)|$ , а  $\overline{F}(i, j)$  – среднее значение яркости исходного изображения, вычисленное по окрестности  $N(i, j)$ . Среднее значение может быть приблизительно определено путем сглаживания оператором НЧ-фильтрации. Изображение  $F_{\text{BbIX}}(i, j)$  отличается от исходного тем, что его яркость выше на границах, элементы которых отличаются от

#### Медианная фильтрация.

соседних, и ниже на всех остальных участках.

Подавление шумов может быть осуществлено медианной фильтрацией, заключающейся в замене центрального элемента скользящего окна, охватывающего нечетное количество элементов изображения, медианой всех элементов изображения в окне. По определению медианой последовательности  $A_1, A_2, \ldots, A_4$  для числа ее элементов  $n = 2k - 1$ , где  $k = 0, 1, 2, \ldots$ , является элемент, для которого существует  $(n-1)/2$  элементов, меньших или равных ему по величине, и  $(n - 1)/2$  элементов, больших или равных ему по величине. Алгоритм нахождения медианы последовательности длиной в *п* элементов заключается в упорядочении этой последовательности в порядке возрастания значений ее элементов и выборе  $(n + 1)/2$  ее элемента.

Полезным свойством медианного фильтра является подавление шума при сохранении ступенчатых или пилообразных сигналов. Медианный фильтр эффективно подавляет импульсные помехи, размер которых меньше половины окна анализирующей апертуры. Вместе с тем в некоторых случаях он вызывает нежелательное подавление сигнала при его длительности менее половины окна.

#### Методы межкадровой обработки.

Межкадровые методы предполагают анализ значений видеосигнала от соответствующих элементов последовательности кадров изображений.

Для статических изображений, к которым относятся, например, изображения люминесцирующих объектов. наиболее эффективна обработка. межкадровая заключающаяся  $\mathbf{B}$ нахождении среднего арифметического из последовательности и кадров (шумоподавление или накопление).

Покажем, что усреднение последовательности и кадров приводит к подавлению шумов в  $\sqrt{n}$  раз. Пусть математическое ожидание (среднее величины  $x$ :  $M(x) = \frac{1}{n} \sum_{i=1}^{n} (x_i)$ , дисперсия случайной значение)  $D(x) = M[x_i - M(x)]^2$ , среднеквадратическое отклонение  $\sigma_x = \sqrt{D(x)}$ .

Пусть  $U_{\text{m}}$  – случайная величина шума. Эффективное значение напряжения шума соответствует среднеквадратическому отклонению случайной величины  $U_{\text{m}}$ :  $U_{\text{m}} = \sigma_{\text{m}} = \sqrt{D(U_{\text{m}})}$ . При усреднении  $U_{\text{m}}$  за *n* кадров получаем случайную величину:

$$
U_{\rm m}^{\prime} = \frac{1}{n} \Big( U_{\rm m_1} + U_{\rm m_2} + U_{\rm m_n} \Big).
$$

При повторении цикла усреднения т раз получим математическое ожидание  $M(U_{\text{m}}^{\prime}) = \frac{1}{m} \sum_{i=1}^{m} U_{\text{m}}^{\prime}$  и дисперсию

$$
D(U_{\rm m}) = D\left[\frac{1}{n}(U_{\rm m1} + U_{\rm m2} + \dots + U_{\rm mn})\right] = \frac{1}{n^2} \left[D(U_{\rm m1}) + D(U_{\rm m2}) + \dots + D(U_{\rm mn})\right]
$$

$$
\text{Tax} \qquad \text{kak} \qquad D(U_{\text{m}_1}) = D(U_{\text{m}_2}) = ... D(U_{\text{m}_n}) = ... D(U_{\text{m}_n}) = D(U_{\text{m}}), \qquad \text{to}
$$
\n
$$
D(U_{\text{m}_1}) + D(U_{\text{m}_2}) + ... + D(U_{\text{m}_n}) = nD(U_{\text{m}}), \text{ a }\text{3}\text{a }\text{3}\text{a }\text{4}\text{a }\text{4}\text{a }\text{5} = \frac{D(U_{\text{m}})}{n} \text{ a }\sigma_{\text{m}} = \frac{\sigma_{\text{m}}}{\sqrt{n}}.
$$

Таким образом, при усреднении кадров изображения эффективное значение напряжения шума уменьшается в  $\sqrt{n}$  раз, где *n* – число усредняемых кадров. Соответственно отношение сигнал/шум в  $\sqrt{n}$  раз увеличивается.

При наличии ЭВМ в составе телевизионной системы цифровой шумоподавитель реализуется программным путем. Практика показывает целесообразность сочетания методов аналоговой яркостной коррекции с последующим цифровым накоплением. Эффективность такого сочетания показана на рис. 26 для тест-объекта, имитирующего люминесценцию продуктов полимеразной цепной реакции (ПЦР) в количестве 10 нг, окрашенных бромидом этидия, что соответствует порогу обнаружения при наблюдении невооруженным глазом (верхний ряд), а также применительно к изображению инфракрасной люминесценции штемпельной краски в паспорте (нижний ряд).

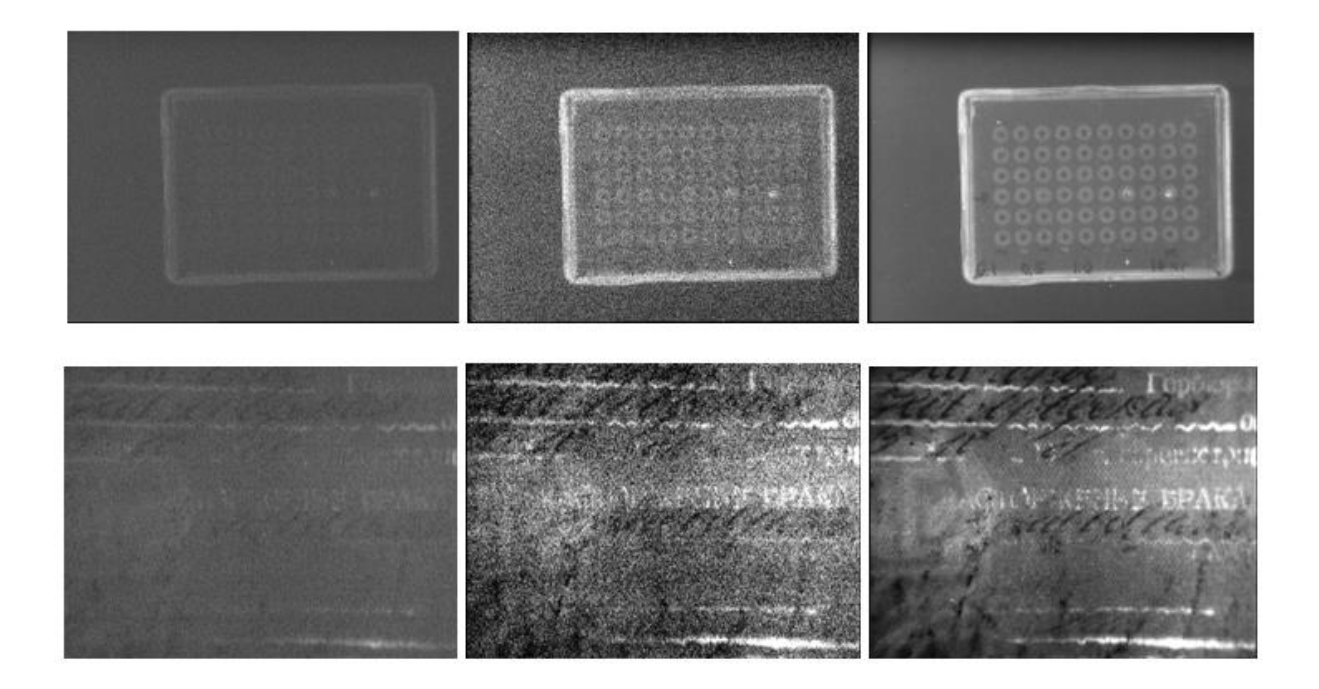

Рис. 26. Примеры изображений люминесценции ПЦР-продуктов (верхний ряд) и штемпельной краски (нижний ряд). Слева направо: исходное изображение; после аналоговой яркостной коррекции;после цифрового накопления

Ниже на рисунках приведены примеры обработки изображений различными методами, которые могут быть реализованы на имеющемся лабораторном оборудовании.

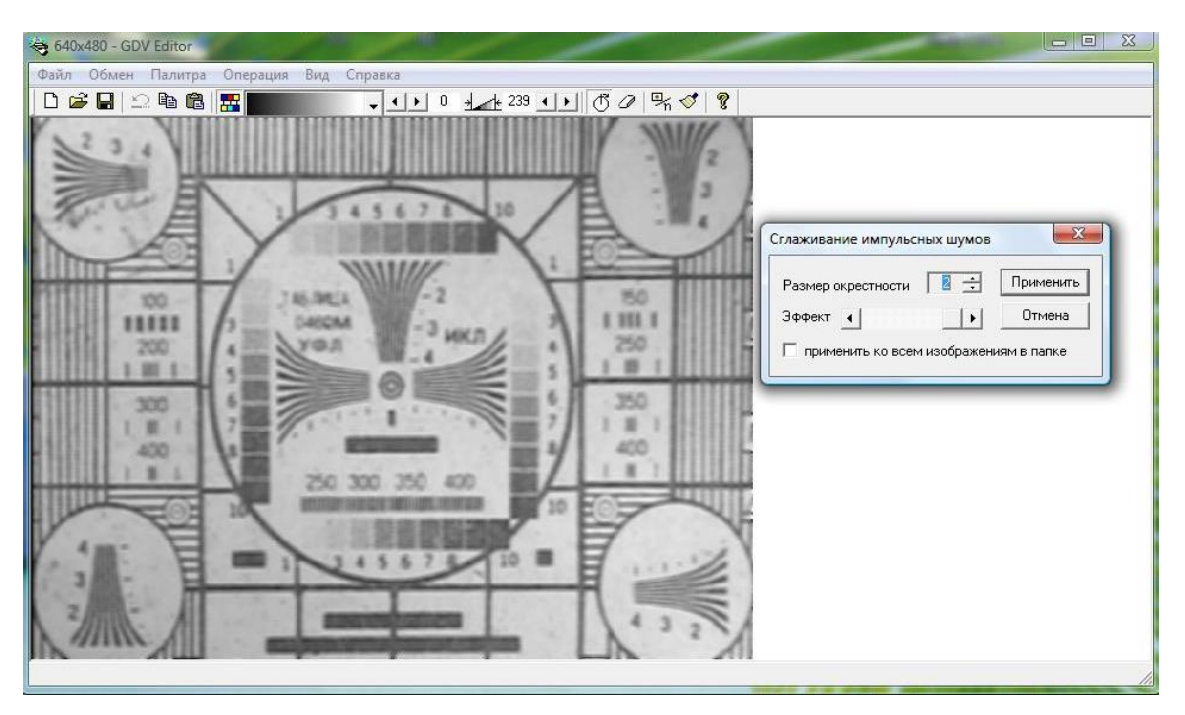

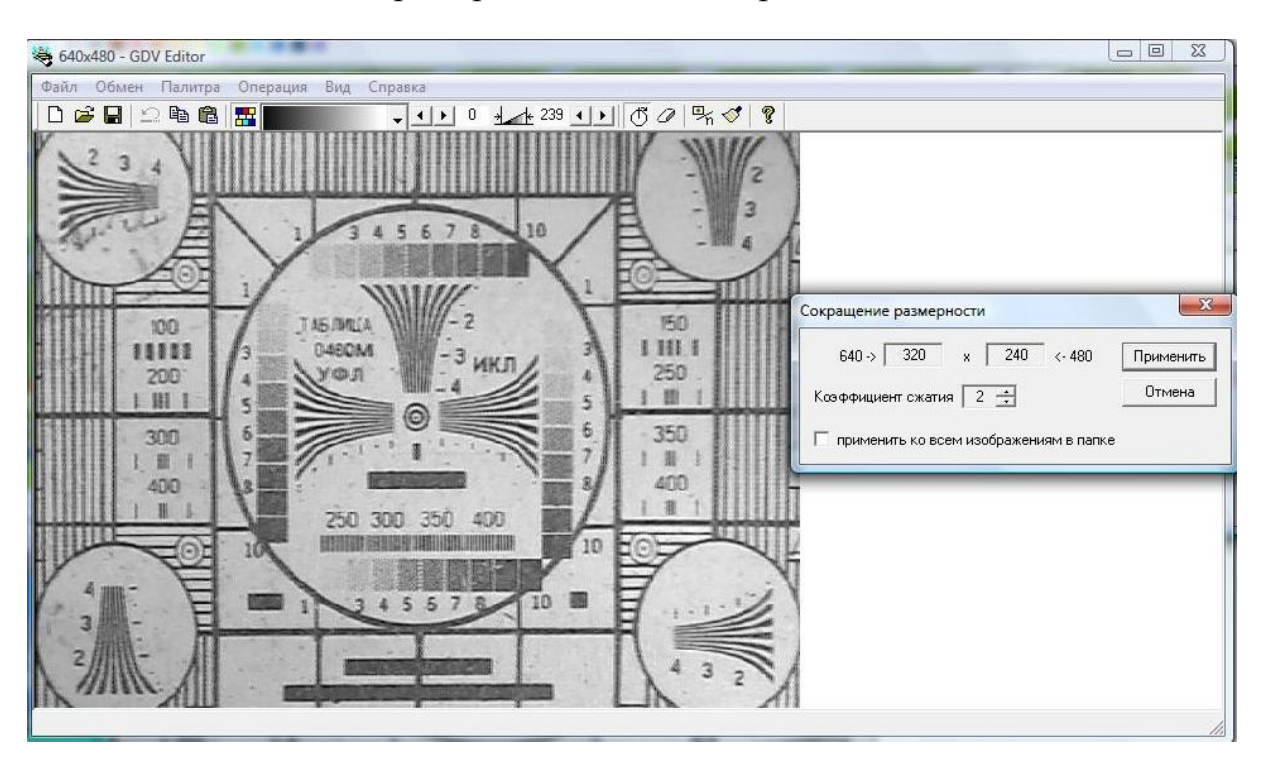

Рис. 27. Пример выполнения операции сглаживания

Рис. 28. Пример выполнения преобразования апертуры

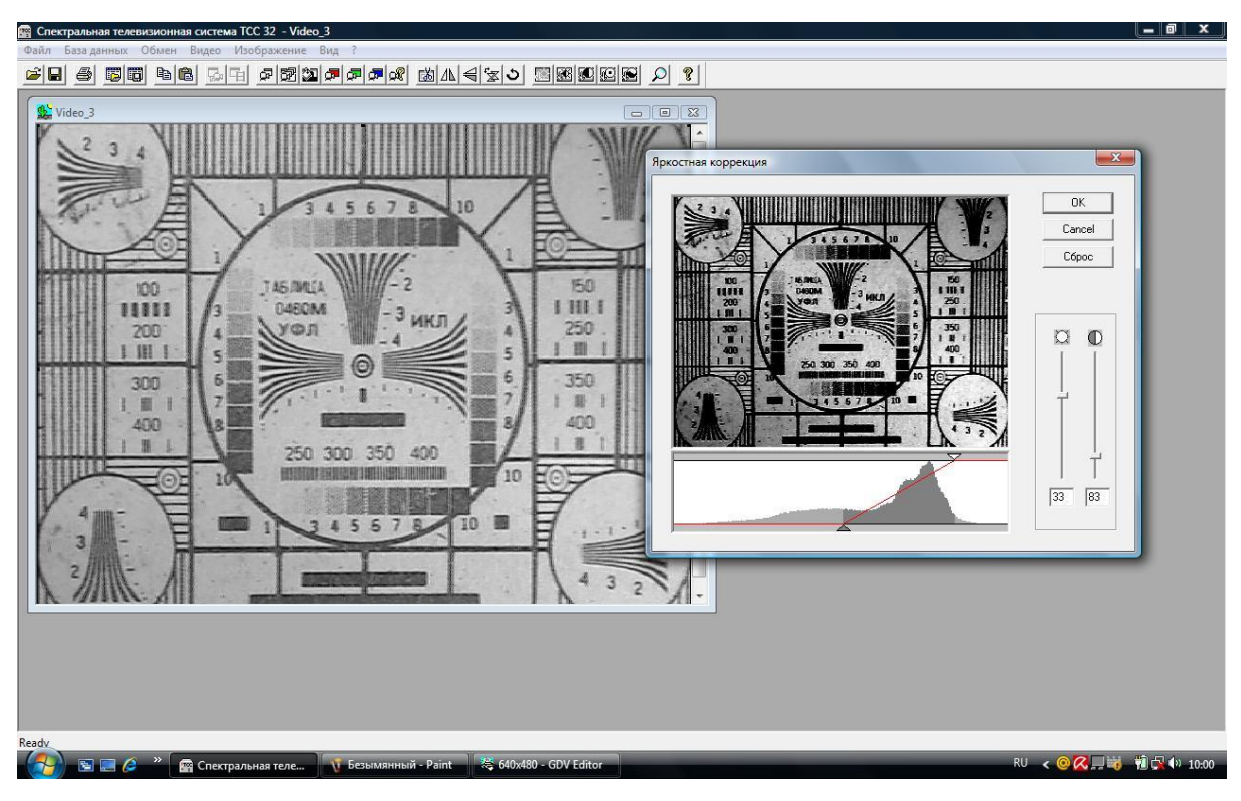

## Рис. 29. Пример выполнения яркостной коррекции

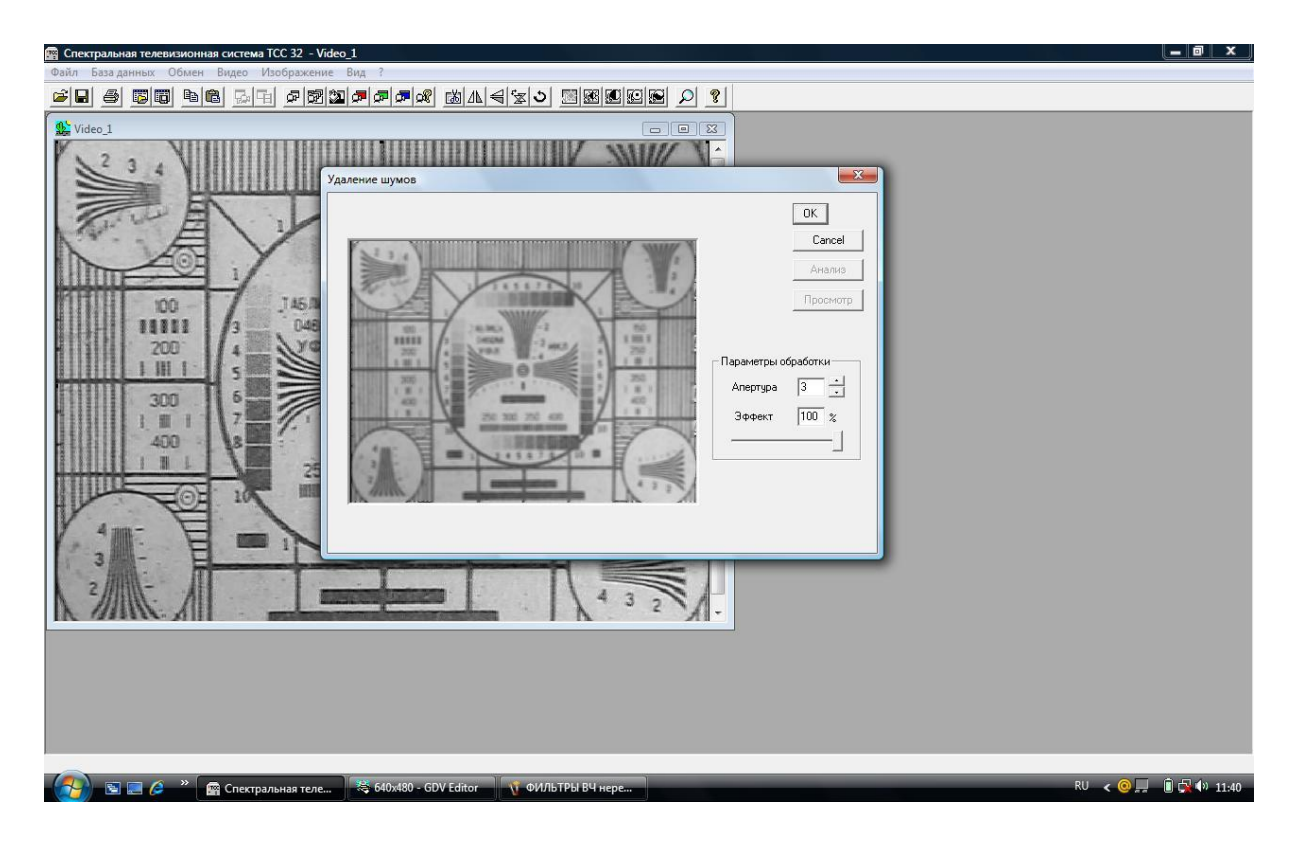

Рис. 30. Пример выполнения пороговой фильтрации

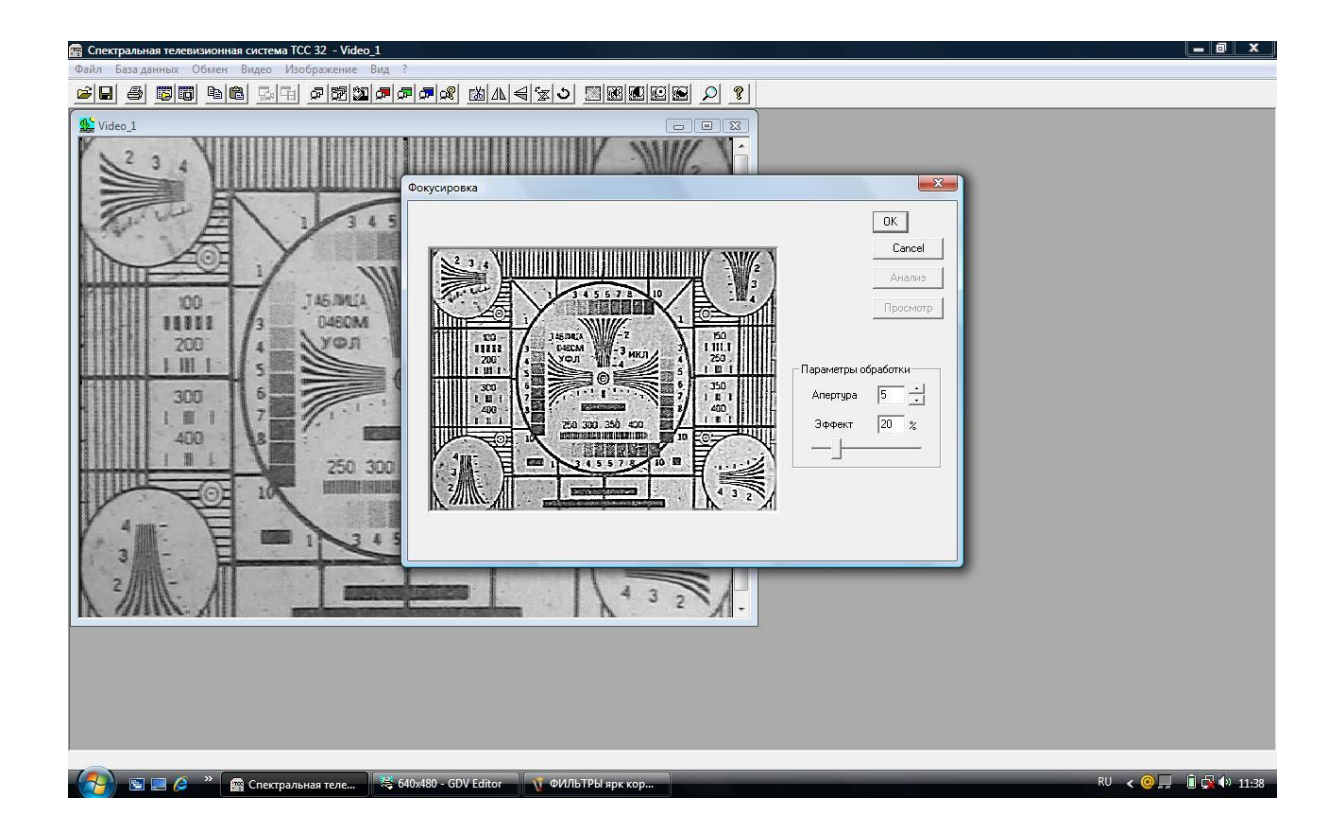

Рис. 31. Пример выполнения обработки изображения методом нерезкого маскирования

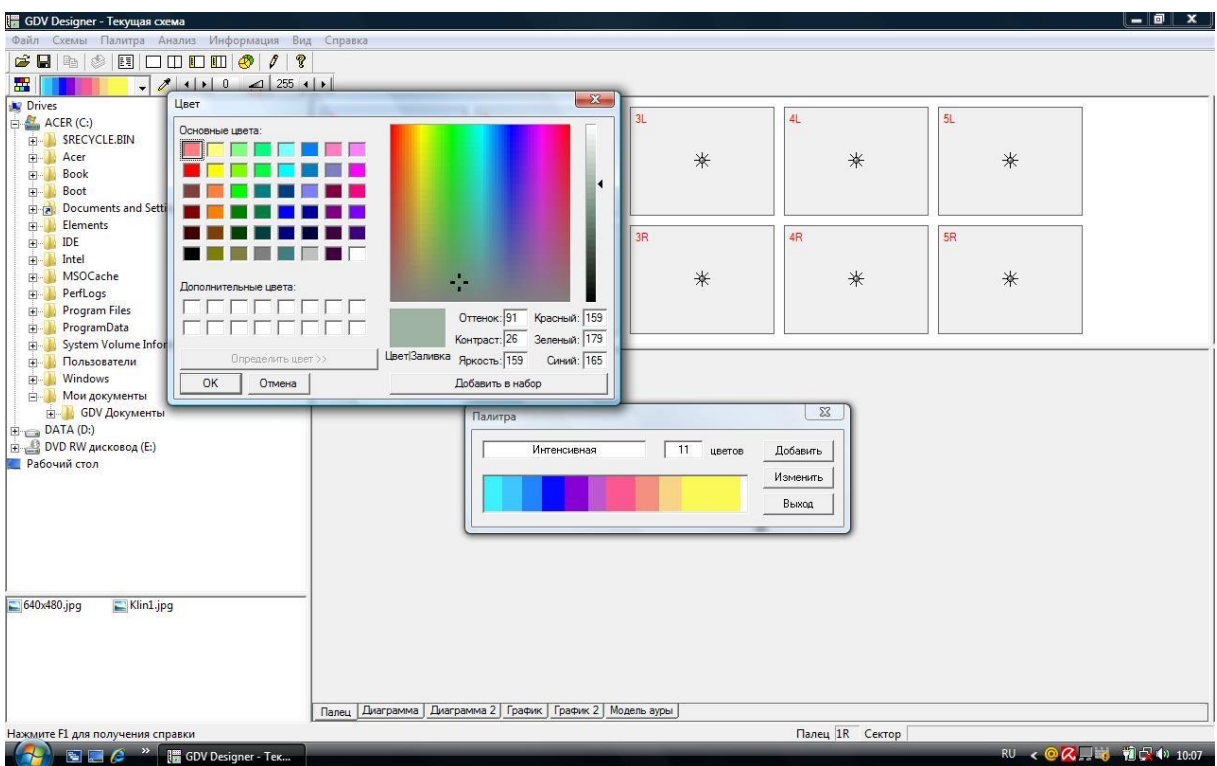

## Рис. 32. Пример цветового кодирования яркости

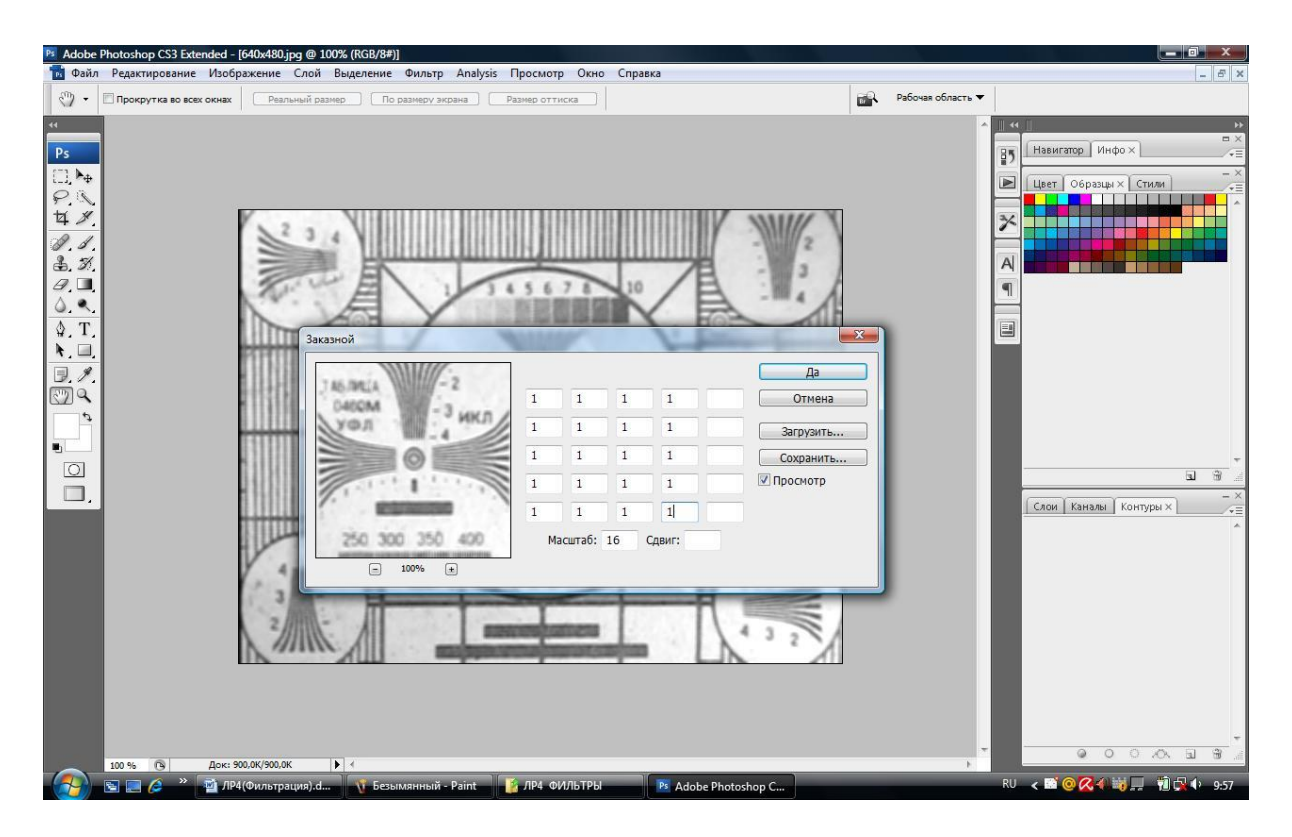

Рис. 33. Пример задания значений коэффициентов в скользящем окне при внутрикадровой обработке

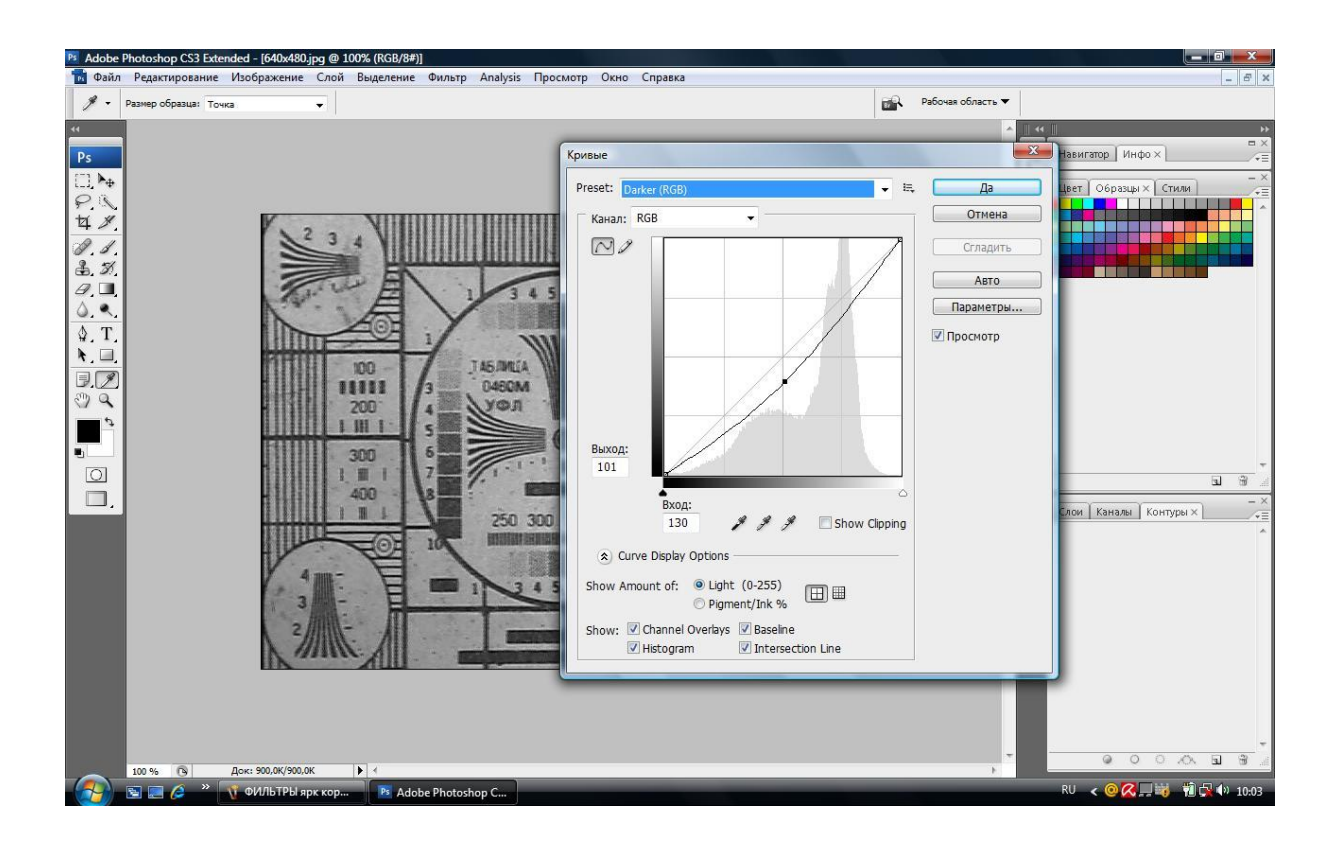

Рис. 34. Пример выполнения нелинейной яркостной коррекции

### **Порядок проведения работы**

Лабораторная работа выполняется на компьютерном оборудовании с использованием прикладного программного обеспечения Videomix, TSS32, GDV Editor, GDV Designer, GDV Converter, Mixer, Gel Analysis, Photoshop. Программное обеспечение имеет простой, интуитивно понятный интерфейс, а также содержит встроенный справочник и всплывающие подсказки.

Программа Videomix позволяет суммировать сигналы двух изображений с заданными весовыми коэффициентами, а также осуществлять преобразование яркости изображения.

Программа TSS32 позволяет анализировать гистограмму яркости изображения, а также выполнять внутрикадровую обработку методом нерезкого маскирования, локального преобразования яркости, пороговой фильтрации.

Программа GDV Editor позволяет производить сглаживание изображения, преобразование апертуры, а также цветовое кодирование яркости.

Программа GDV Designer позволяет производить синтез цветовой палитры для цветового кодирования яркости.

Программы GDV Converter и Mixer позволяют формировать усредненное изображение из видеопоследовательности.

Программное обеспечение Gel Analysis позволяет строить осциллограммы сигнала яркости вдоль выделенной строки изображения и производить измерение величины сигнала в относительных единицах (градациях) от 0 до 255 в указываемых точках.

Программа Photoshop может использоваться для моделирования внутрикадровой обработки изображения в скользящем окне с заданными размерами и весовыми коэффициентами, а также для моделирования нелинейных преобразований яркости.

В процессе выполнения работы используются файлы, содержащие синтезированные и реальные телевизионные изображения.

В процессе выполнения лабораторной работы с использованием имеющихся прикладных программ требуется произвести обработку исходных изображений, построить соответствующие осциллограммы, выполнить измерения сигнала и оценить изменение отношения сигнал-шум, получаемое в результате обработки. При этом необходимо выполнить следующие виды обработки изображений: яркостную коррекцию, сглаживание в окне с заданными размерами, преобразование апертуры, цветовое кодирования яркости изображения, пороговую фильтрацию, обработку методом нерезкого маскирования, обработку методом накопления.

На основе предварительного изучения теоретической части и возможностей лабораторного оборудования студенты самостоятельно

разрабатывают детальную программу экспериментальных исследований, уточняя ее с преподавателем в процессе разработки.

### Практические занятия (18 часов)

Практические занятия открываются постановкой творческой задачи, принцип проблемности. Таким реализующей образом используется проблемный и исследовательский метод активного обучения. Отдельные творческие задачи каждого нового занятия объединены одной общей сверхзадачей, которая формулируется как групповой творческий проект для самостоятельной работы.

#### Занятие 1. Покадровая съёмка. (4часа)

Цель занятия: ознакомиться и освоить основные настройки и органы управления устройства видеозаписи.

Задачи: объединиться в творческие группы, общим решением выбрать объект и место съёмки, организовать покадровую съёмку объекта, преобразовать секвенцию и продемонстрировать полученный видеоматериал.

#### Описание работы.

Покадровая съёмка (Таймлапс) - это процесс получения видеоряда, посредством съёмки отдельных кадров через паузу. Время паузы вычисляется отдельно для каждого эпизода. Учитывая, что видеоряд будет воспроизводиться с нормальной скоростью, а для системы PAL - 25 кадров в секунду, время паузы можно рассчитать так:

$$
T = \frac{t}{25t}
$$
   
где t- длительность процесса съёмок в сек, t' - время

полученного видеофрагмента в сек,  $T$ -время паузы между кадрами во время съёмок.

Для начала работы необходимо определиться с объектом съёмки. Это может быть медленно текущий процесс, как например движение облаков. Перемещение объекта съёмки можно осуществлять самостоятельно. Правильный выбор объекта съёмки, в результате даст возможность увидеть динамику медленного процесса.

Установив статично камеру, необходимо выбрать экспозицию, баланс белого, фокус. Камера должна работать в режиме фотоаппарата с максимальным разрешением. Далее ведется запись кадров с интервалом  $T$ Для оперативной и качественной работы, важно определить функциональные обязанности и распределить их в команде. Полученная секвенция (последовательность кадров) монтируется на базе ПК в видеоредакторе. В результате необходимо получить видеоряд, продолжительностью 7-15 секунд.

**Оценка работы ведётся по следующим критериям**: удачный выбор объекта съёмки, правильная настройка экспозиции, верно определённый баланс белого, точно установленный фокус.

На втором этапе практического занятия ведётся покадровая съёмка с перемещением камеры по траектории с заранее определённым шагом.

#### **Занятие 2. Демозаикинг**. **(4часа)**

**Цель занятия:** научиться обрабатывать raw кадры и применять алгоритм демозаикинга.

#### **Задачи:**

- 1. получить из raw снимка файл jpg, применить цветокоррекцию для достижения достоверной цветопередачи;
- 2. из последовательности кадров формата DNG получить видеофайл закодированный кодеком AVCHD.

#### **Описание работы.**

Каждая подгруппа в качестве исходного материала получает секвенцию кадров в формате DNG. В них запечатлена тестовая таблица цветных квадратов. Посредством компьютерного редактора RawTherapee необходимо применить алгоритм демозаикинга и открытьrawизображение. Регулируя форму характеристической кривой и изменяя уровни отдельных цветов, следует добиться наиболее достоверной цветопередачи. Полученные настройки демозикинга необходимо применить для другой секвенции, в которой запечатлено лицо.

Далее, секвенцию следует преобразовать в один видеофайл c разрешением кадра 1920<sup>x</sup>1080 пкс. В редакторе последовательность кадров кодируется кодеком H.264, битрейт определяется экспериментально.

## **Занятие 3. Работа с искусственным и естественным освещением. (4часа)**

**Цель занятия:** научиться применять осветительные приборы для решения качественных и творческих задач в процессе записи изображения.

#### **Задачи:**

- 1. записать портрет в тёмном помещении применив классическую схему освещения из трёх источников;
- 2. записать портрет в сложных условия освещения;
- 3. проанализировать свой творческий проект и представить графическую схему необходимого освещения.

#### **Описание работы.**

Для съёмок портрета необходимо применить три источника света: жесткий - рисующий, мягкий - заполняющий, жесткий - контровой. Задание выполняется подгруппами в темном студийном помещении.

Для съёмок в сложных условиях каждая из творческих групп получает одно из заданий:

- 1. съёмка при источниках света с разной цветовой температурой;
- 2. съёмка при недостаточном освещении;
- 3. съёмка против яркого света;
- 4. съёмка в условиях зенитного солнца;

В каждом из вариантов до начала записи изображения необходимо провести анализ источников света, изменить схему освещения. В работе могут понадобиться дополнительные источники света, рефлекторы, маски или флаги.

Третье задание требует предположить условия съёмки творческого проекта и на каждый из возможных случаев предложить схему освещения.

Оценивается отснятый материал, по следующим критериям: взвешенная экспозиция, верный баланс белого, отсутствие перенасыщенных областей.

#### **Занятие 4. Монтаж видеоматериала. (4часа)**

**Цель занятия:** понять принципы и приёмы монтажа, освоить инструментарий видеоредактора.

#### **Задачи:**

- 4. При помощи видеоредактора восстановить перемонтированный видеофрагмент до первоначального состояния.
- 5. Снять видеоматериал согласно "монтажной фразе", собрать "монтажную фразу" при помощи видеоредактора.
- 6. Смонтировать видеофрагмент на основе музыкального ритма.

#### **Описание работы.**

Каждая творческая группа слушателей получает исходный видеоролик. Его необходимо разбить на 20 частей произвольной длительности при помощи видеоредактора. Получившиеся фрагменты нужно перемешать, чтобы сюжет видеоролика был нарушен. Затем подгруппы обмениваются результатами. Теперь стоит задача провести реконструкцию видеоролика. Необходимо найти раздробленные части ролика и расположить их в изначальном порядке.

Во втором задании "монтажную фразу" следует понимать, как отображение на экране цепи непрерывных действий кадрами разной крупности и ракурсов. Для этого творческой группе необходимо записать одни и те же движения персонажей несколько раз. Каждый новый дубль снимается с нового ракурса. В монтажной фразе должны быть и крупные и общие планы. Полученные кадры собираются так, что движение в одном кадре точно продолжается в следующем.

Третье задание требует определить ритм и его изменения в музыкальном фрагменте и монтировать кадры согласно ритмическому рисунку. В монтаже используются кадры, отснятые творческой группой на предыдущих практических занятиях.

При оценке работы учитывается точность и качество монтажа, отсутствие микрокадров.

#### **Занятие 6. Методы комбинированных съёмок. (2 часа)**

**Цель занятия:** практически определить технические условия для организации комбинированных съёмок заданного качественного исполнения.

### **Задачи:**

- 1. провести съёмку методом перспективного совмещения;
- 2. применить эффект хромакей.

#### **Описание работы.**

Слушатели в составе команд должны представить кадры с иллюзией соприкосновения или сосуществования несовместимых в реальности объектов или субъектов. Для достижения этого эффекта, необходимо

применить технологии комбинированных съёмок - перспективное совмещение и хромакей.

**Работа оценивается по следующим критериям:** идентичность схем освещения в комбинированных кадрах, идентичность контраста и насыщенности в комбинированных кадрах, отсутствие паразитного ореола в местах спила, отсутствие незапланированных просветов изображения.

## **III. УЧЕБНО-МЕТОДИЧЕСКОЕ ОБЕСПЕЧЕНИЕ САМОСТОЯТЕЛЬНОЙ РАБОТЫ ОБУЧАЮЩИХСЯ**

Учебно-методическое обеспечение самостоятельной работы обучающихся по дисциплине «Видеотехника» представлено в Приложении 1 и включает в себя:

план-график выполнения самостоятельной работы по дисциплине, в том числе примерные нормы времени на выполнение по каждому заданию;

характеристика заданий для самостоятельной работы обучающихся и методические рекомендации по их выполнению;

требования к представлению и оформлению результатов самостоятельной работы;

критерии оценки выполнения самостоятельной работы.

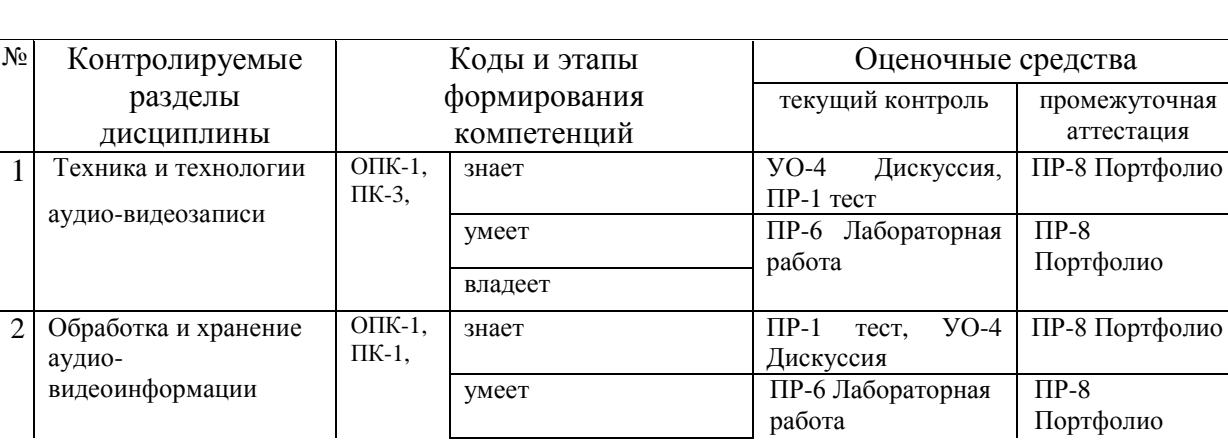

## **IV. КОНТРОЛЬ ДОСТИЖЕНИЯ ЦЕЛЕЙ КУРСА**

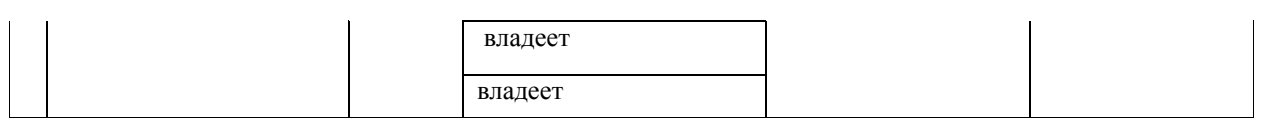

Методические материалы, определяющие процедуры оценивания знаний, умений и навыков, опыта деятельности, а также критерии и показатели, необходимые для оценки знаний, умений, навыков и характеризующие этапы формирования компетенций в процессе освоения образовательной программы, представлены в Приложении 2.

# **V. СПИСОК УЧЕБНОЙ ЛИТЕРАТУРЫ И ИНФОРМАЦИОННО-МЕТОДИЧЕСКОЕ ОБЕСПЕЧЕНИЕ ДИСЦИПЛИНЫ**

### **Основная литература**

- 1. Мамчев Г.В. Технические средства телевизионного вещания [Электронный ресурс]: монография / Г.В. Мамчев. — Электрон. текстовые данные. — Новосибирск: Сибирский государственный университет телекоммуникаций и информатики, 2017. — 324 c. — 2227-8397. — Режим доступа:<http://www.iprbookshop.ru/69038.html>
- 2. Ишанин, Г.Г. Приемники оптического излучения [Электронный ресурс]: учебное пособие / Г.Г. Ишанин, В.П. Челибанов; под ред. В. В. Коротаева. — Электрон. дан. — Санкт-Петербург: Лань, 2014. — 304 <https://e.lanbook.com/book/53675>
- 3. Гольдштейн А.Е. Физические основы получения информации [Электронный ресурс] : учебник / А.Е. Гольдштейн. — Электрон. текстовые данные. — Томск: Томский политехнический университет, 2010. — 292 c. — 978-5-98298-650-4. — Режим доступа: <http://www.iprbookshop.ru/34730.html>
- 4. Якушенков Ю.Г. Основы оптико-электронного приборостроения [Электронный ресурс] : учебник / Ю.Г. Якушенков. — Электрон.

текстовые данные. — М. : Логос, 2013. — 376 c. — 978-5-98704-652-4. — Режим доступа:<http://www.iprbookshop.ru/14323.html>

### **Дополнительная литература**

- 1. Легкий В.Н. Оптоэлектронные элементы и устройства систем специального назначения [Электронный ресурс] : учебник / В.Н. Легкий, Б.В. Галун, О.В. Санков. — Электрон. текстовые данные. — Новосибирск: Новосибирский государственный технический университет, 2011. — 455 c. — 978-5-7782-1777-5. — Режим доступа: <http://www.iprbookshop.ru/47705.html>
- 2. Грязин Г.Н. Основы и системы прикладного телевидения [Электронный ресурс]: учебное пособие для вузов / Г.Н. Грязин. — Электрон. текстовые данные. — СПб.: Политехника, 2016. — 276 c. — 978-5-7325-1099-7. — Режим доступа: [http://www.iprbookshop.ru/59515.html](http://www.iprbookshop.ru/59515.html )
- 3. Мелкумов А.С. Стереоскопический кинематограф [Электронный ресурс] : учебное пособие / А.С. Мелкумов. — Электрон. текстовые данные. — М. : Всероссийский государственный университет кинематографии имени С.А. Герасимова (ВГИК), 2013. — 142 c. — 978-5-87149-145-4. — Режим доступа: <http://www.iprbookshop.ru/30641.html>
- 4. Киселев, Г.Л. Квантовая и оптическая электроника [Электронный ресурс] : учебное пособие / Г.Л. Киселев. — Электрон. дан. — Санкт-Петербург : Лань, 2017. — 316 с. — Режим доступа: <https://e.lanbook.com/book/91904>

## **Перечень ресурсов информационно-телекоммуникационной сети «Интернет»**

- 1. Very Small Form Factor VGA Camera Module ES2199M Product Brief, 1.3 Mega-Pixel CMOS Sensor Module ES2216M Product Brief [Электронный ресурс]: ESS Technology, Inc. – Режим доступа[:](http://www.esstech.com/) [www.esstech.com](http://www.esstech.com/)
- 2. Evaluation module [Электронный ресурс]: OmniVision Technologies. – Режим доступа:<http://www.ovt.com/uploads/evaluationmod/>
- 3. Wafer-Level Cameras. [Электронный ресурс]. Режим доступа[:](http://www.aptina.com/products/wafer-level_cameras/mt9v113m02stc/#overvie) [http://www.aptina.com/products/wafer](http://www.aptina.com/products/wafer-level_cameras/mt9v113m02stc/#overvie)[level\\_cameras/mt9v113m02stc/#overview](http://www.aptina.com/products/wafer-level_cameras/mt9v113m02stc/#overvie)
- 4. "Cinema5D". Портал о последних технических новинках в области видеопроизводства<https://www.cinema5d.com/>
- 5. Научная библиотека ДВФУ <https://www.dvfu.ru/library/>

# **Перечень информационных технологий и программного обеспечения**

- 1. Моноблоки Lenovo С360G-I34164G500UDK, подключенные к общекорпоративной компьютерной сети ДВФУ и сети Интернет;
- 2. Мультимедийная (презентационная) система. Проектор PT-DZ110XE Panasonic, проекционный экран.
- 3. Операционная система Windows 7;
- 4. Adobe Photoshop CC прикладная компьютерная программа;
- 5. Adobe Premiere Pro CC прикладная компьютерная программа;
- 6. Camera Raw прикладной компьютерный модуль;
- 7. Raw Therapee прикладная компьютерная программа.
- 8. Videomix прикладная компьютерная программа.
- 9. Gel Analysis прикладная компьютерная программа.
- 10. Videomix прикладная компьютерная программа.
- 11. TSS32 прикладная компьютерная программа.
- 12. GDV Editor прикладная компьютерная программа.
- 13. GDV Designer прикладная компьютерная программа.
- 14. GDV Converter прикладная компьютерная программа.
- 15. Mixer- прикладная компьютерная программа.
- 16. Платформа Microsoft Teams

# **VI. МАТЕРИАЛЬНО-ТЕХНИЧЕСКОЕ ОБЕСПЕЧЕНИЕ ДИСЦИПЛИНЫ**

Лекции и лабораторные работы проводятся в специализированных лабораториях. "Лаборатория визуальных технологий" (Е-728) предназначена для проведения лабораторных занятий. Здесь размешено осветительное оборудование в виде направленных и рассеянных источников света, видео штативы, съёмочная аппаратура аналоговых и цифровых форматов. Также лаборатория оборудована мультимедийным оборудованием для просмотра и анализа видеоизображения. В "Лаборатории современных технологий беспроводной связи" (Е-727) установлены компьютеры с программным обеспечением, которое позволяет проводить практические занятия по обработке и монтажу видеоматериала.

*В целях обеспечения специальных условий обучения инвалидов и лиц с ограниченными возможностями здоровья в ДВФУ все здания оборудованы пандусами, лифтами, подъемниками, специализированными местами,* 

*оснащенными туалетными комнатами, табличками информационнонавигационной поддержки.*

Приложение 1

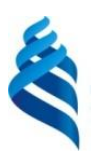

### МИНИСТЕРСТВО НАУКИ И ВЫСШЕГО ОБРАЗОВАНИЯ РОССИЙСКОЙ ФЕДЕРАЦИИ

Федеральное государственное автономное образовательное учреждение

высшего образования

**«Дальневосточный федеральный университет»**

(ДВФУ)

#### **ИНЖЕНЕРНАЯ ШКОЛА**

### **УЧЕБНО-МЕТОДИЧЕСКОЕ ОБЕСПЕЧЕНИЕ САМОСТОЯТЕЛЬНОЙ РАБОТЫ ОБУЧАЮЩИХСЯ**

Видеотехника

**Направление подготовки 11.03.02 Инфокоммуникационные технологии и системы связи** профиль Системы радиосвязи и радиодоступа

**Форма подготовки очная**

**Владивосток 2019**

## **План-график выполнения самостоятельной работы по дисциплине студентов очной формы обучения**

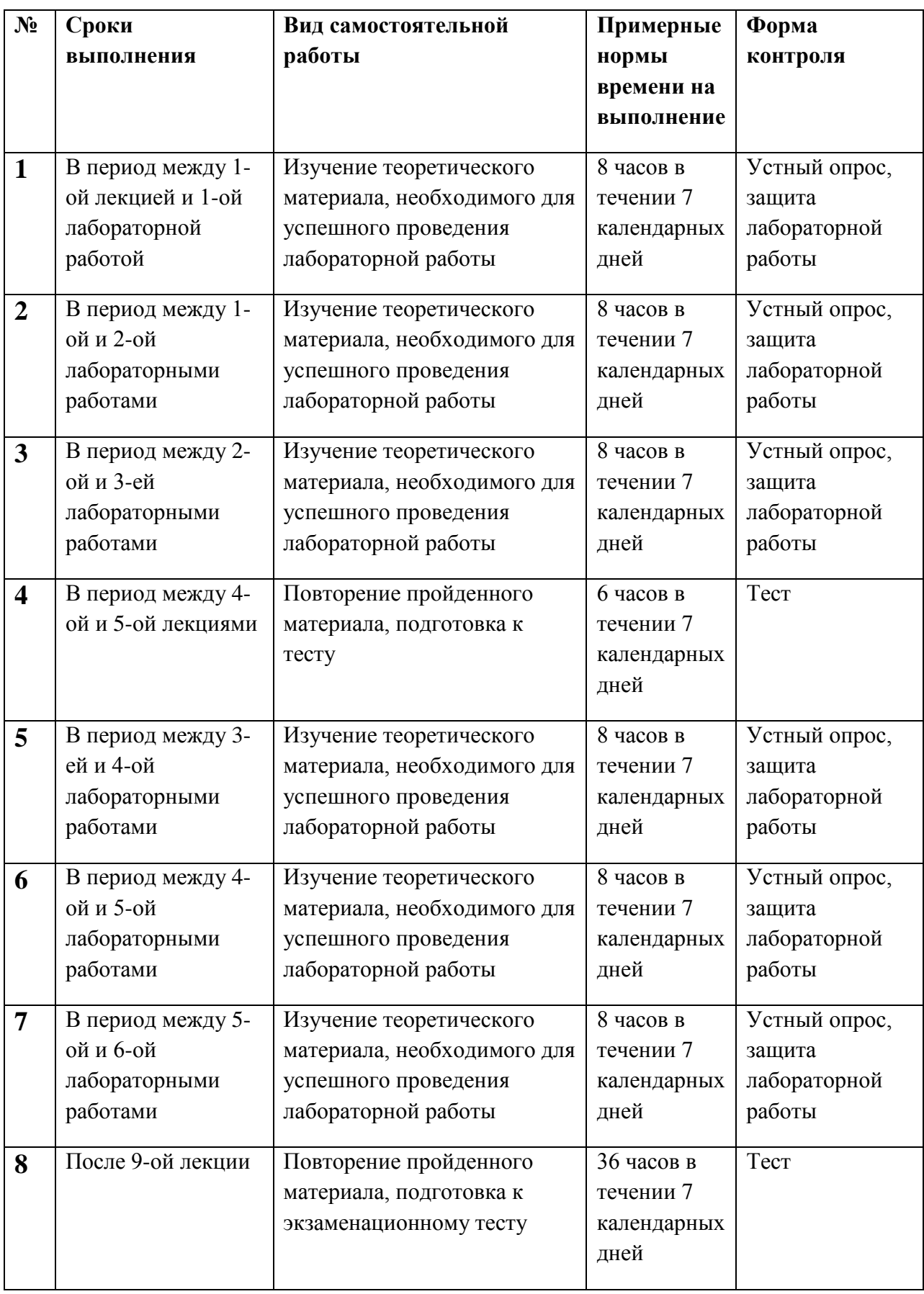

## **План-график выполнения самостоятельной работы студентов заочной формы обучения**

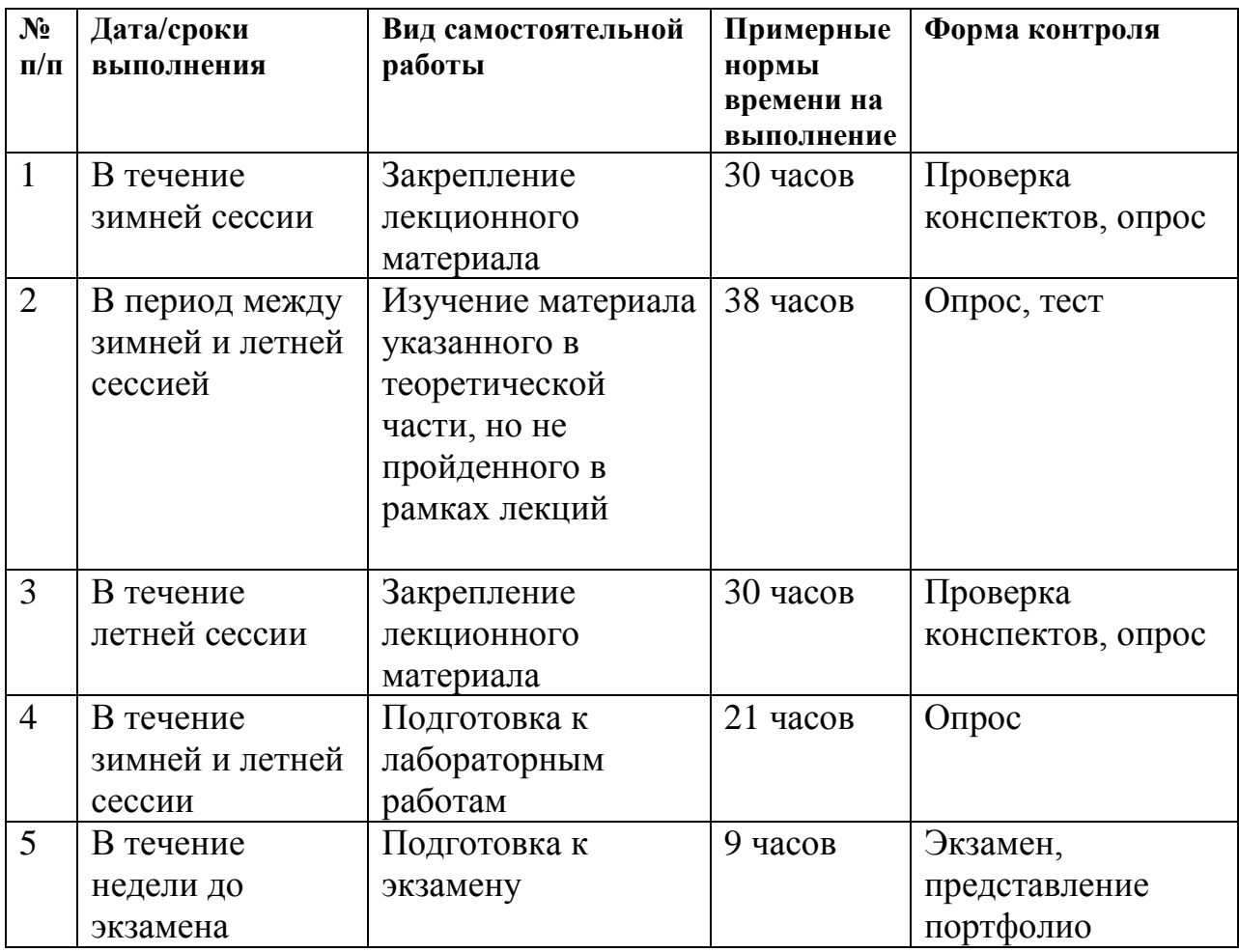

#### **Рекомендации по самостоятельной работе студентов**

Успешное освоение дисциплины основывается на систематической повседневной работе обучающегося. Самостоятельная работа предполагает работу с литературой, нормативными документами, интернет-ресурсами, предложенными преподавателем, а также посещение консультаций, проводимых преподавателем. Систематизация материала может проводиться в виде конспектов, табличном варианте и другими способами, удобными для обучающегося.

#### **Методические указания к написанию конспекта**

Конспект может быть выполнен в печатной или письменной форме. Основные требования к конспекту:
1. Тема изучаемого материала,

2. Запись основных понятий, определений, закономерностей, формул, и т.д.,

3. Заключение по пройденному материалу,

4. Список использованных источников.

Конспекты дополняются материалами, полученными при проработке дополнительной литературы.

#### **Методические указания к выполнению лабораторной работы**

Лабораторная работа – вид учебного занятия, направленный на углубление и закрепление теоретических знаний и приобретение практических навыков. Лабораторные работы являются неотъемлемой частью изучения дисциплины «Видеотехника».

Для каждой лабораторной работы разработаны методические указания, в которых приведены: цель работы, содержание работы, защита работы, варианты заданий, методические указания и контрольные вопросы. Все лабораторные работы посвящены изучению прикладного программного обеспечения и его применению для решения задач в области инфокоммуникаций.

На первой лабораторной работе обучающиеся создают личную папку с уникальным именем (Фамилия.инициалы\_группа\_год), где сохраняют все последующие результаты работ. В конце каждой лабораторной работы, выполненное задание предъявляется по требованию преподавателя для защиты. В процессе защиты предлагается ответить на контрольные вопросы.

#### **Методические указания по подготовке к экзамену**

Обучающийся должен своевременно выполнять текущие лабораторные работы и защищать их во время занятий или на консультации.

Для каждой лабораторной работы приведены контрольные вопросы. Эти вопросы предназначены для самостоятельного оценивания обучающихся

по результатам выполнения работ. Для подготовки к лабораторным работам требуется изучение лекционного материала, уверенное знание ответов на контрольные вопросы для закрепления материала.

К концу семестра обучающийся должен отчитаться по всем лабораторным занятиям. Темы, рассмотренные на лекционных занятиях, но не отраженные в лабораторных работах, закрепляются обучающимися во время самостоятельной работы.

При подготовке к экзамену необходимо представить Портфолио и повторить учебный материал, используя конспект лекций, основную и дополнительную литературу, при необходимости посетить консультации. Экзамен проставляется по результатам рейтинга. Для положительной оценки необходимо набрать не менее 61 балла.

Структура Портфолио:

1. результаты пройденных тестов;

2. отчеты выполненных лабораторных работ;

3. результаты дискуссий.

76

Приложение 2

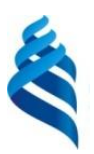

## МИНИСТЕРСТВО НАУКИ И ВЫСШЕГО ОБРАЗОВАНИЯ РОССИЙСКОЙ ФЕДЕРАЦИИ

Федеральное государственное автономное образовательное учреждение

высшего образования

**«Дальневосточный федеральный университет»**

(ДВФУ)

**ИНЖЕНЕРНАЯ ШКОЛА**

# **ФОНД ОЦЕНОЧНЫХ СРЕДСТВ**

### **по дисциплине «Видеотехника»**

**Направление подготовки 11.03.02 Инфокоммуникационные технологии и системы связи** профиль Системы радиосвязи и радиодоступа

**Форма подготовки очная**

**Владивосток 2019**

# **Паспорт ФОС**

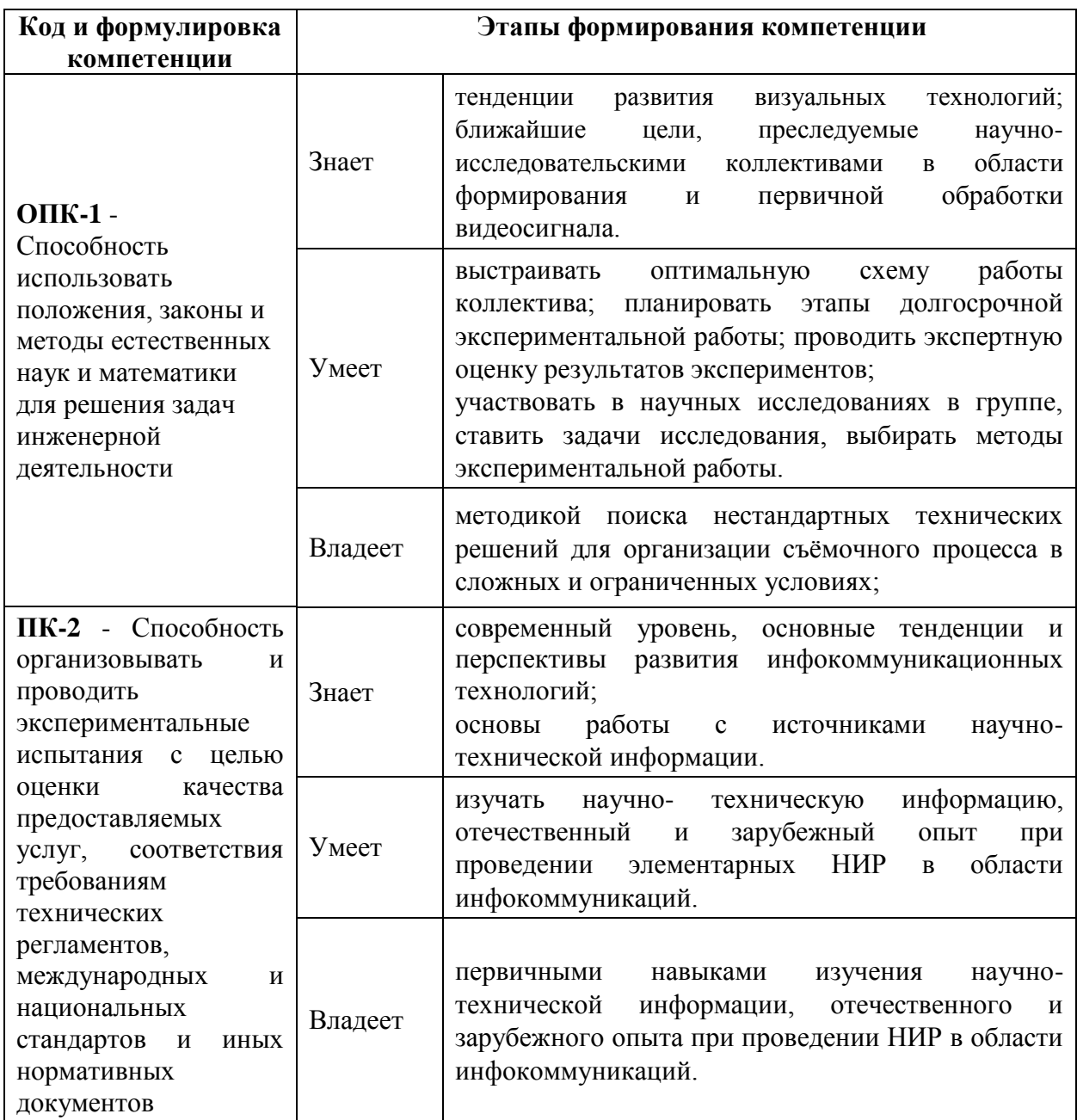

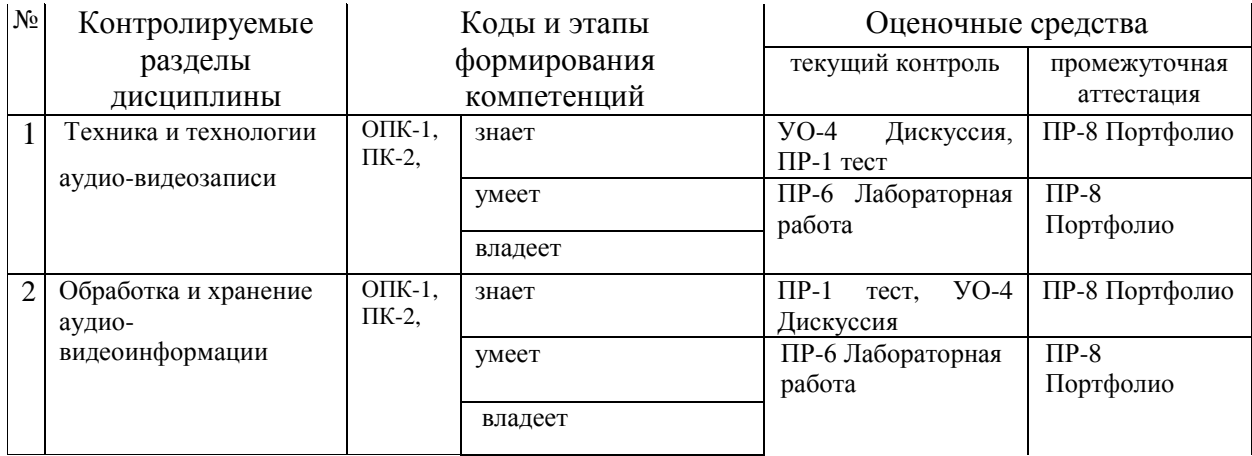

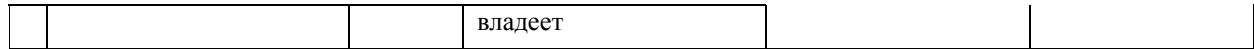

# **Шкала оценивания уровня сформированности компетенций по дисциплине «Видеотехника»**

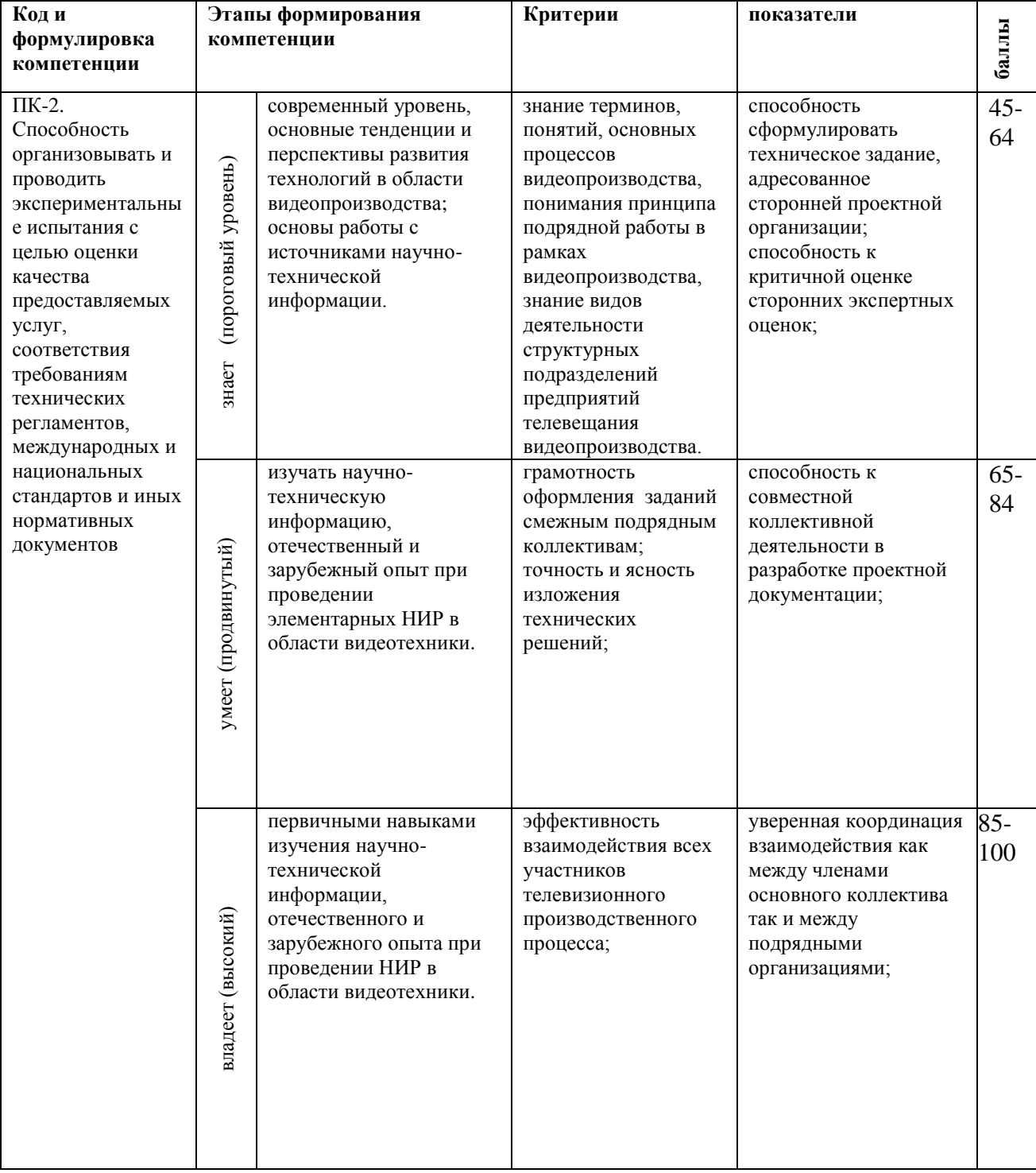

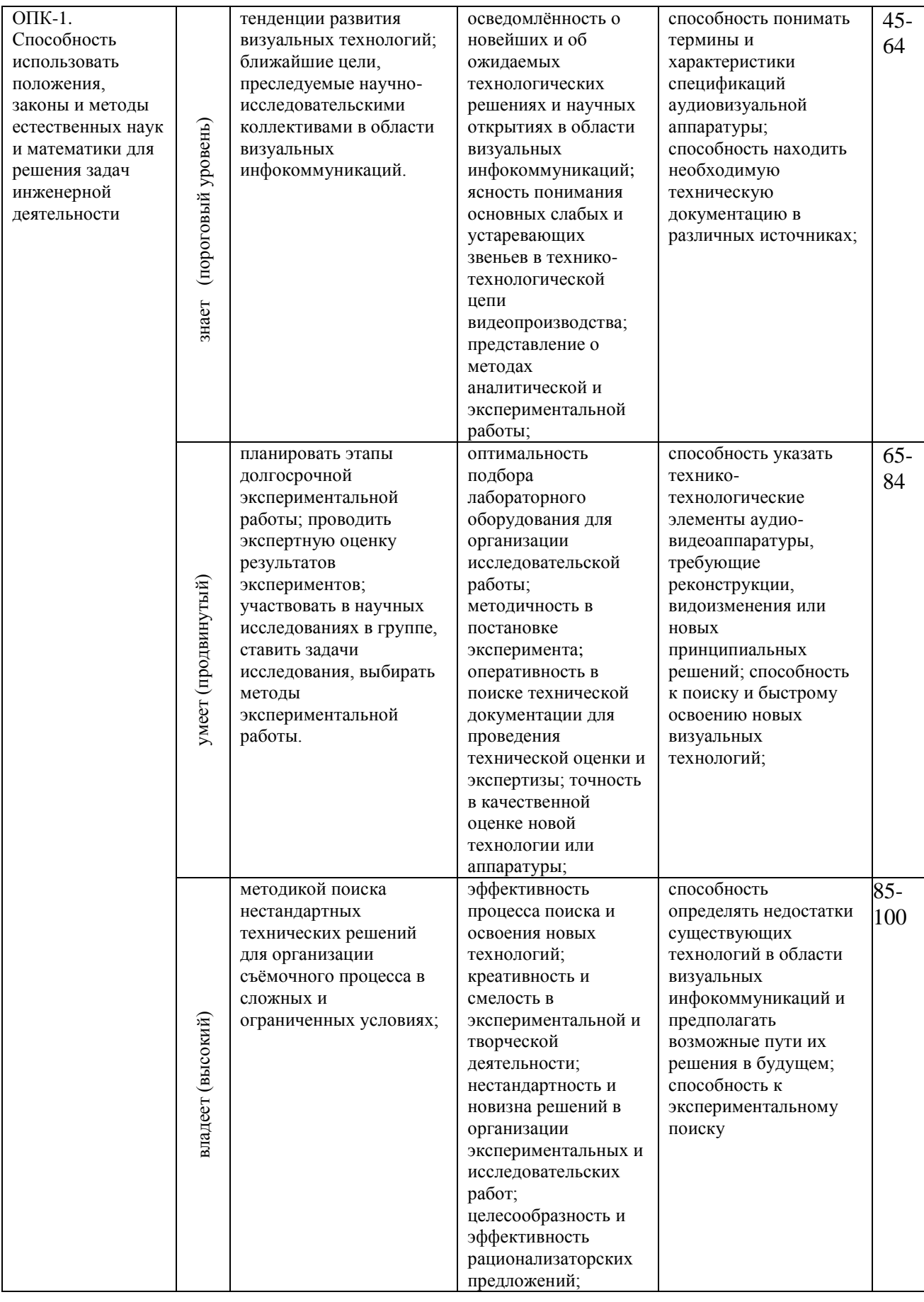

# **Методические рекомендации, определяющие процедуры оценивания результатов освоения дисциплины**

## **Оценочные средства для промежуточной аттестации**

Промежуточная аттестация обучающихся является обязательной. Для получения положительной оценки на экзамене необходимо сформировать свое портфолио, которое состоит из результатов заданий и работ оценочных средств текущей аттестации. Возможно применение рейтинг-плана. При его наличии преподаватель ознакомит студентов с его содержанием и сроками контрольных мероприятий.

# **Портфолио по дисциплине «Видеотехника»**

# **1 Структура портфолио:**

- результаты пройденных тестов;
- конспект самостоятельной работы по закреплению лекционных тем;
- отчеты выполненных лабораторных работ;
- результаты дискуссий.

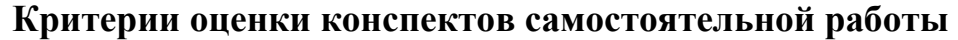

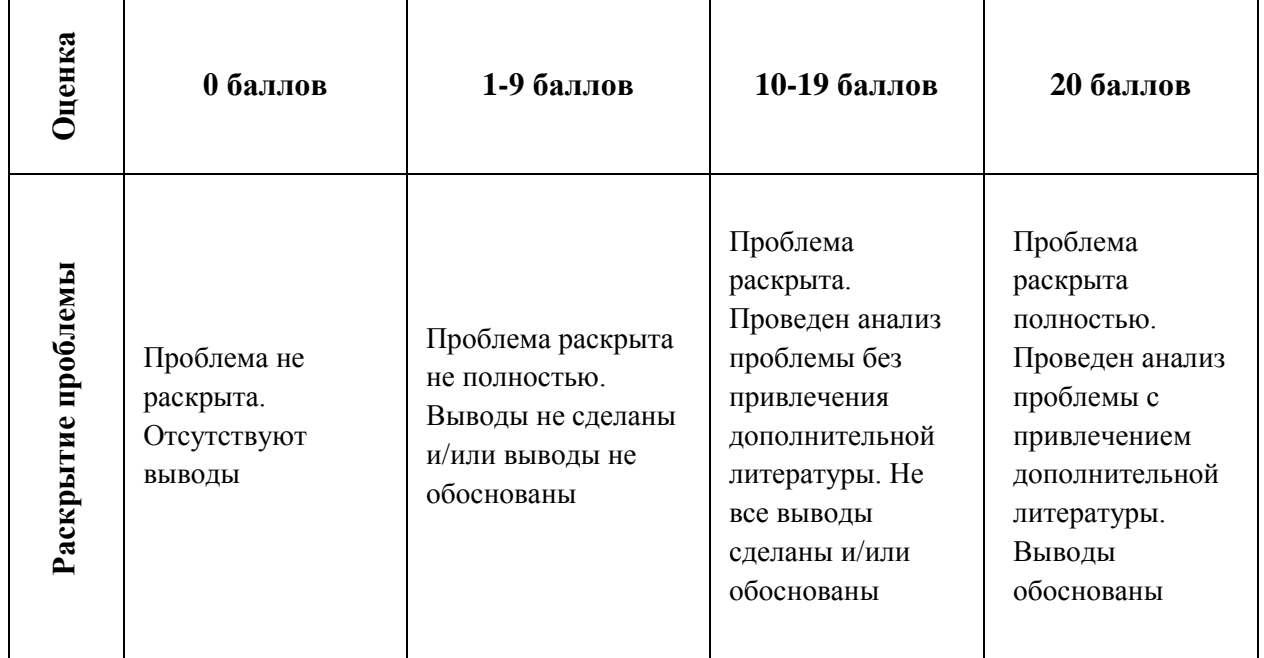

#### **Критерии выставления зачёта студенту на экзамене**

#### **по дисциплине «Видеотехника»**

По итогам семестра все баллы суммируются и учитываются на промежуточной аттестации (зачёте).

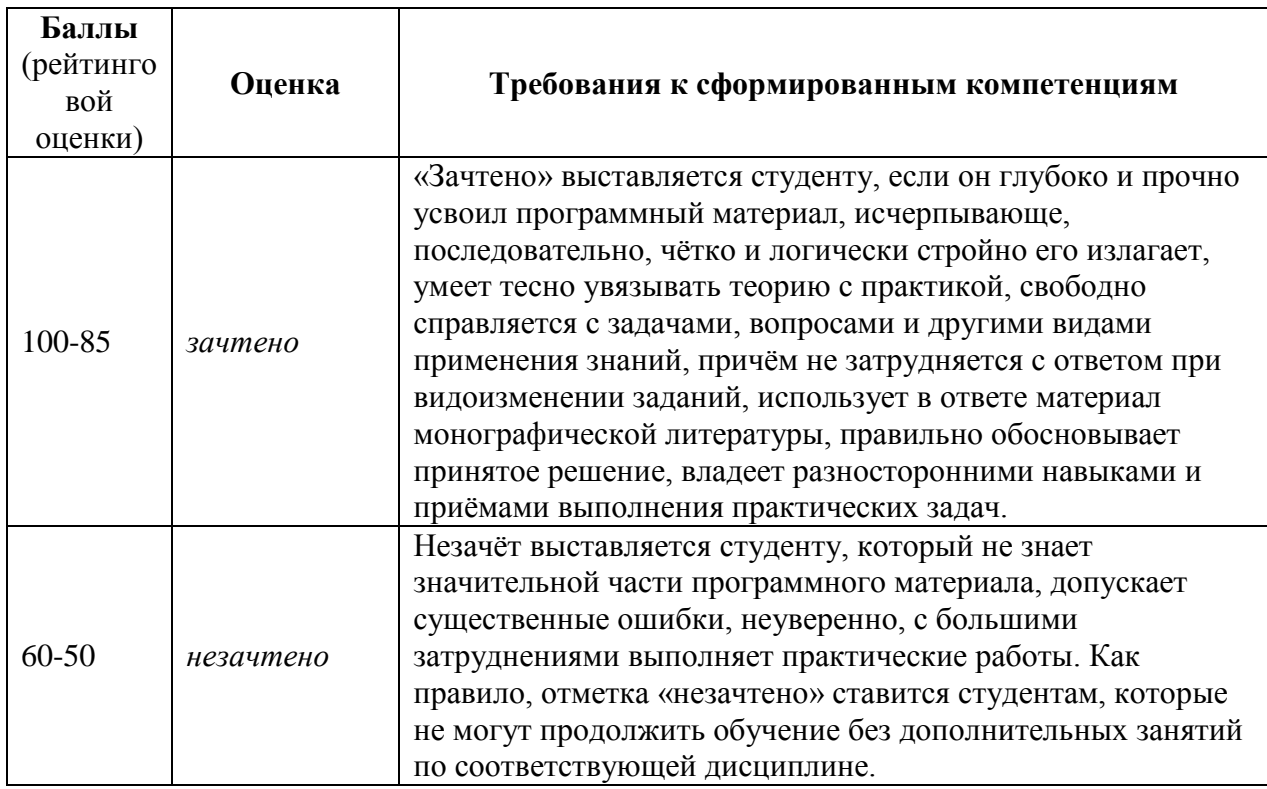

### **Оценочные средства для текущей аттестации**

### **Перечень тем для дискуссии по дисциплине «Видеотехника»**

- 1. Особенности передачи изображения
- 2. Телевизионный сигнал и его характеристики
- 3. Цвет и его характеристики
- 4. Трёхмерное представление цвета
- 5. Способы получения цветного изображения
- 6. Восстановление постоянной составляющей яркостного сигнала
- 7. Частотные каналы телевизионного вещания
- 8. Стандарты телевизионного вещания
- 9. Разделение сигналов изображения и звукового сопровождения
- 10. Сжатие видеосигналов
- 11. Семейство алгоритмов MPEG. Стандарт сжатия движущихся изображений MPEG-2
- 12. Кодирование кадров
- 13. Компенсация движения и дискретно-косинусное преобразование
- 14. Профили и уровни стандарта МРЕG-2
- 15. Алгоритм MPEG-4

В ходе дискуссии студент, озвучивая точные верные данные по теме обсуждения, а также отвечая на вопросы устного экспресс-опроса, получает баллы, согласно критериям оценки.

#### **Критерии оценки работы студента в рамках дискуссии:**

- 5-4 балла выставляется студенту, если ответ показывает прочные знания основных процессов изучаемой предметной области, отличается глубиной и полнотой раскрытия темы; владение терминологическим аппаратом; умение объяснять сущность, явлений, процессов, событий, делать выводы и обобщения, давать аргументированные ответы, приводить примеры; свободное владение монологической речью, логичность и последовательность ответа; умение приводить примеры современных проблем изучаемой области.

- 3-2 балла выставляется студенту, если ответ, обнаруживающий прочные знания основных процессов изучаемой предметной области, отличается глубиной и полнотой раскрытия темы; владение терминологическим аппаратом; умение объяснять сущность, явлений, процессов, событий, делать выводы и обобщения, давать аргументированные

83

ответы, приводить примеры; свободное владение монологической речью, логичность и последовательность ответа. Однако допускается одна - две неточности в ответе.

- 1 балл выставляется студенту, если оценивается ответ, свидетельствующий в основном о знании процессов изучаемой предметной области, отличающийся недостаточной глубиной и полнотой раскрытия темы; знанием основных вопросов теории; слабо сформированными навыками анализа явлений, процессов, недостаточным умением давать аргументированные ответы и приводить примеры; недостаточно свободным владением монологической речью, логичностью и последовательностью ответа. Допускается несколько ошибок в содержании ответа; неумение привести пример развития ситуации, провести связь с другими аспектами изучаемой области.

Баллы не выставляются студенту, если ответ, обнаруживающий незнание процессов изучаемой предметной области, отличающийся неглубоким раскрытием темы; незнанием основных вопросов теории, несформированными навыками анализа явлений, процессов; неумением давать аргументированные ответы, слабым владением монологической речью, отсутствием логичности и последовательности.

#### **Содержание отчета лабораторной работы №1**

- 1. Краткое описание процесса лабораторной работы с вставкой соответствующих рисунков, полученных в ходе экспериментов.
- 2. Таблицы с полученными экспериментальными данными и проведенными вычислениями.
- 3. Выводы по результатам работы.

#### **Контрольные вопросы защиты лабораторной работы №1**

1. Как сформировать сигнал яркости из сигналов цветности?

- 2. Для чего и каким образом формируют цветоразностные сигналы?
- 3. Нарисуйте форму цветоразностных сигналов, получаемых в данной лабораторной работе.
- 4. Объясните соответствие цветов в полосах смешиваемым сигналам цветности.
- 5. Приближенно определите координаты цветов для каждой из цветных полос на цветовом графике.

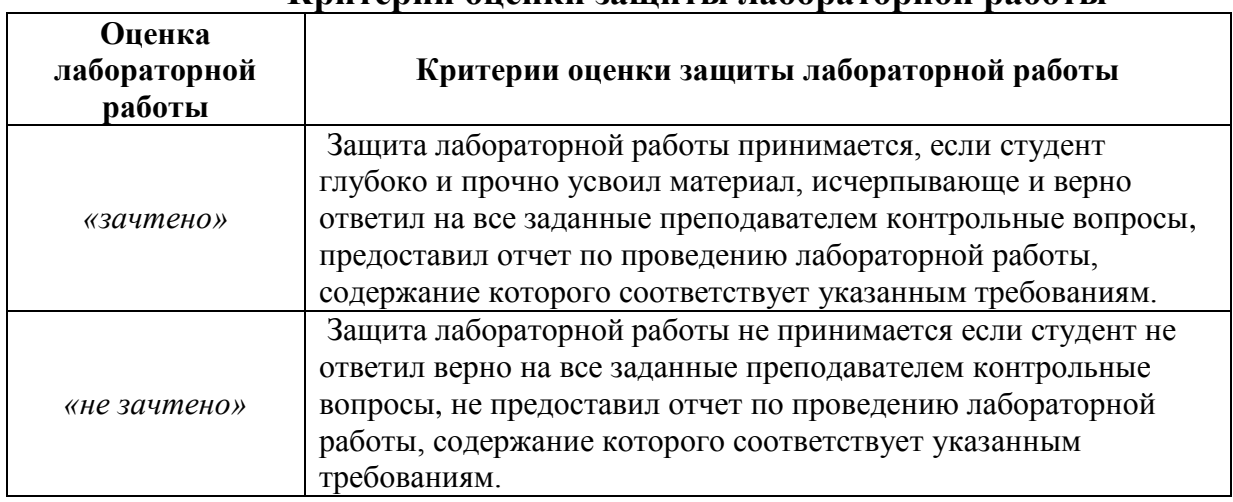

### **Критерии оценки защиты лабораторной работы**

# **Критерии оценки лабораторной работы №2, проведенной с**

#### **использованием МАО**

Лабораторная работы считается зачтённой, если выполнены

следующие требования:

- правильный выбор объекта съёмки;
- правильная настройка экспозиции;
- верно определённый баланс белого;
- точно установленный фокус.

# **Критерии оценки лабораторной работы №3, проведенной с использованием МАО**

Лабораторная работы считается зачтённой, если была соблюдена первоначальная последовательность смонтированного видеоматериала, в готовом видеофрагменте отсутствуют микрокадры.

## **Контрольные вопросы защиты лабораторной работы №4**

- 1. В чем заключается сущность апертурных искажений?
- 2. Связана ли длительность фронта с размерами считывающего элемента?
- 3. Каким образом производится проверка разрешающей способности с использованием испытательных таблиц?

# **Содержание отчета лабораторной работы №4**

- 1. Краткое описание процесса лабораторной работы с вставкой соответствующих рисунков, полученных в ходе экспериментов.
- 2. Таблицы с полученными экспериментальными данными и проведенными вычислениями.
- 3. Выводы по результатам работы.

# **Содержание отчета лабораторной работы №5**

- 1. Краткое описание процесса лабораторной работы с вставкой соответствующих рисунков, полученных в ходе экспериментов.
- 2. Таблицы с полученными экспериментальными данными и проведенными вычислениями, а также графические зависимости.
- 3. Выводы по результатам работы.

### **Контрольные вопросы защиты лабораторной работы №5**

- 1. Каковы ограничения, действующие в фотонном канале?
- 2. Какими параметрами характеризуется фотоприемник?
- 3. Как зависит отношение сигнал-шум от освещенности сюжета?
- 4. Каким образом изменяется разрешающая способность при изменении освещенности сюжета?

### **Содержание отчета лабораторной работы №6**

- 1. Краткое описание процесса лабораторной работы с вставкой соответствующих рисунков, полученных в ходе экспериментов.
- 2. Таблицы с полученными экспериментальными данными и проведенными вычислениями, а также графические зависимости.
- 3. Выводы по результатам работы.

## **Контрольные вопросы защиты лабораторной работы №6**

- 1. Каким образом можно классифицировать методы обработки изображений?
- 2. В чем заключается коррекция яркости изображения?
- 3. Каким образом осуществляется внутрикадровая цифровая обработка изображений?
- 4. В чем заключается межкадровая обработка изображения?

## **Перечень тем, вынесенных в тесты текущей аттестации**

- 1. Технические параметры и характеристики матричных фотоприемников на ФПЗС.
- 2. Основные параметры и характеристики КМОП фотоприемников.
- 3. Объектив. Фокусное расстояние и угол обзора.
- 4. Объективы с фиксированным фокусным расстоянием.
- 5. Широкоугольные и длиннофокусные объективы.
- 6. Объективы с переменным фокусным расстоянием.
- 7. Число диафрагмы и относительное отверстие объектива.
- 8. Основные принципы аналого-цифрового преобразования видеосигнала. Дискретизация ТВ сигналов.
- 9 . Предварительная обработка ТВ сигналов.
- 10. Методы сжатия спектра.
- 11. Цифровой видеосигнал высокой четкости.
- 12. Цвет в телевидении высокой четкости.
- 13. Передача данных стандартов ТВЧ.
- 14. Методы сжатия без потери информации.
- 15. Методы сжатия с потерей информации.
- 16. Использование методов преобразования сигналов.
- 17. Дискретное косинусное преобразование.
- 18. Алгоритм сжатия изображения JPEG.
- 19. Методы межкадрового сжатия.
- 20. Семейство алгоритмов MPEG. Алгоритм MPEG-4.
- 21. Методы цифровой видеозаписи на физические носители
- 22. Принципы и средства реализации алгоритмов ЦОС и элементами систем проектирования
- 23. Методы и средства дискретизации аудио- видеосигналов и ошибки, порождаемые этими процессами;
- 24. Методы ортогональных преобразований (разложений) используемые в задачах компрессии и кодирования
- 25. Принципы построения речевых, звуковых и видеокодеков
- 26. Особенности построения, основные характеристики цифровых процессоров обработки сигналов и принципы проектирования систем на их основе
- 27. Методы выделения и классификации движущихся объектов
- 28. Методы классификации объектов. Алгоритмы слежения за объектами
- 29. Адаптивные методы распознавания образов и классификации
- 30. Алгоритмы для обнаружения и детектирования оставленных объектов

31. Методы распознавания текстовой информации.

### **Критерии оценки тестов**

Оценка по результатам письменного теста ставится в строгом соответствии с числом верных ответов. Каждый тест содержит 10 вопросов. Таким образом, студент может получить максимум 10 баллов, минимум – ноль.

# **Примеры тестовых вопросов**

После демозаикинга объём данных изображения:

- 1. увеличивается
- 2. уменьшается
- 3. не изменяется

Какую информацию несёт уровень заряда пикселя?

- 1. значение яркости света в данной точке
- 2. значение частоты света в данной точке

Динамический диапазон в киноплёнке расширяется за счёт:

- 1. применения галоидов серебра разного размера
- 2. применения галоидов серебра как можно большего размера
- 3. применения галоидов серебра как можно меньшего размера

В трехматричных телевизионных камерах используются:

1. монохромные сенсоры

2. цветные сенсоры с паттерном Байера

Дисперсионная призма в телевизионных камерах служит для:

- 1. разделения сфокусированного света на три компоненты R, G и B
- 2. подавления хроматических аберраций